# EDITOR DE TEXTOS

Enio Antonio Garbin

TESE SUBMETIDA AO CORPO DOCENTE DA COORDENAÇÃO DOS PRO-GRAMAS DE POS-GRADUAÇÃO DE ENGENHARIA DA UNIVERSIDADE FEDERAL DO RIO DE JANEIRO COMO PARTE DOS REQUISITOS NE-CESSÁRIOS PARA A OBTENÇÃO DO GRAU DE NESTRE EM CIÊNCIA  $(M.Sc.)$ 

Aprovada por:

Presidente

<u>ceau d</u>

RIO DE JANEIRO

ESTADO DA GUANABARA - BRASIL

OUTUBRO DE 1973

A Thereza, por seu amor e dedicação

Na elaboração deste trabalho, nui tos foram os que me auxiliaram; a eles quero expressar meus agrade cimentos. Agradeço, especialmente, ao Prof. Dr. Ivo Wolf, Reitor da Universidade Federal do Rio Grande do Sul; ao Prof. Dr. Eduardo Zaccaro Faraco, ex-reitor daquela Universidade; ao Prof. Eng. Laurcano I. Chaffe, chefe do Departamento de Geodésia da mesma Universidade; ao Dr. Sergio Telles Ribeiro, Superintendente Geral do Departamento Ge ral de Computação e Sistemas da Companhia Telefõnica Brasileira; ao meu orientador e professores'. da COPPE; ao meu sogro, José Diogo Brochado da Rocha, grande incentivador e incansável em seu auxilio; aos meus pais e aos meus filhos.

**RESUMO** 

A Edição de Textos ou Composição de Textos é uma técnica para produzir textos impressos que tem crescido de maneira contínua nestes ultimos anos.

Este crescimento é devido, principalmente, ao custo crescente da mão de obra, a facilidade de uso de computadores em tempo-partilhado e ao preço decrescente do equipamen $to.$ 

Este trabalho levanta e analisa os diversos editores exis tentes, estabelece quais as premissas que devem ser obede cidas no projeto de tais sistemas e apresenta e implementa um novo sistema.

ABSTRACT

Text editing or text composition is a technique to produce printed texts that has been growing steadily those last years. This growing is largely due to the increasing cost of man-power, the facility of using computers through time-sharing networks and the decreasing price of hardware. This work surveys and analizes the various text editors existing, establishes the main-points in the project of such systems and defines and implement one that follows those points, named independency, flexibility, universality, operability and safety.

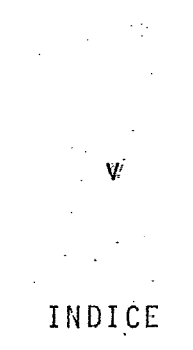

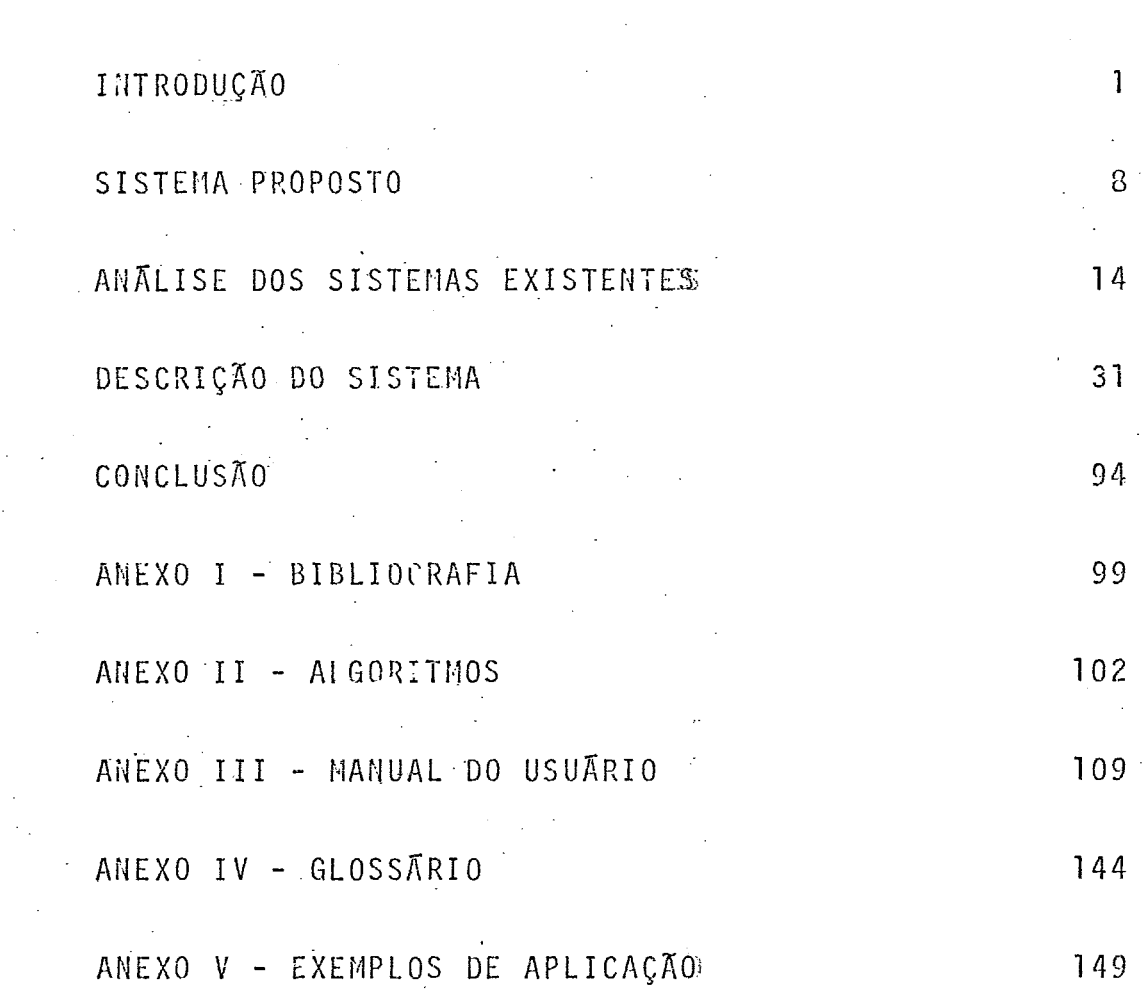

 $\sim 10^{-1}$ 

 $\mathcal{A}=\mathcal{A}^{\mathcal{A}}$  .

 $\sim$   $\sim$ 

 $\sim$   $\sim$ 

 $\hat{\mathcal{A}}$ 

 $\hat{\mathcal{A}}$ 

 $\mathcal{A}^{\mathcal{A}}$ 

# CAPITULO 1

# INTRODUÇÃO

#### $1.1.$ DEFINIÇÕES

Para que o leitor do presente trabalho possa ter entendi mento completo de sua exposicão, três termos devem ser, previamente, definidos por não serem usuais em linguagem corrente, mas relacionados com a arte de impressão.

Estes termos são:

a) EDIÇÃO: Define-se como edição a obtenção em um meio reconhec?'vel pelo homem, de um texto qualquer obedecendo forma-to determi nado.

Podemos citar como exemplo uma **pzgina** de um livro; o homem pode lê-la e ela obedece formato determinado por .seu conieudo e finalidade.

b) FORMATAÇÃO: Define-se como formatação (ou composiçso) 0 arranjo de caracteres de um texto de acordo com regras previamente estabelecidas.

O mesmo exemplo anterior serve para ilustrar esta definição; para a obtenção do texto editado, os caracteres, representados por tipos de impressão, foram arranjados em um molde de acordo com uma. regra antes estabelecida.

c) TEXTO FONTE: Define-se como texto fonte aquele que representa a idéia a ser editada e que ainda não foi formatado para esse fim.

1

**e** exemnlo valido para esta definicão o rascunho de uma obra qualquer não obedecendo formato definido; a forma para edicão será feita posteriormente pelo editor.

#### $1.2.$ PEQUENO HISTÓRICO DA EDIÇÃO

A arte da edição *6* velha, de mais de 1100- anos; a primeira obra editada conhecida é um livro chinês datado do ano de 868.

Este livro foi impresso a partir de moldes gravados em argila ou madeira, cada um correspondendo a uma de suas páginas.

O formato desta era, portanto, fixo e qualquer modificação em uma delas acarretaria modificações nas demais.

**<sup>A</sup>**prineira a1 teração introduzida no sistema foi a de fazerem-se moldes de tamanho tal que em cada um coubes se somente um ideograma (carater chines).

Dessa maneira foi possivel uma maior flexibilidade na formalação (composição).

Ainda, permanecia, se bem que facilitada, a necessidade de alterar toda a composição por modificação no tex to.

Em 1456, Cuttemberg editava uma Bíblia composta . com tipos isolados e apresentava as seguintes inovações:

a) as linhas eram justificadas pelas margens, e

-<br>3 b) os caracteres ocunavam espaço proporcional a sua

largura produzindo um texto harm6nico; até aquela época os tipos tinham, todos, a mesma largura estando o caráter centrado.

Permanecia, no entanto, o problema da modificação do texto já comnosto em virtude de modificações no texto fonte.

Durante 400 anos, isto é, até 1885 o sistema de compo sicão de textos não sofreu qualquer evolucão.

Nesse ano, Merghentaler mecanizou o processo de compo sição, pela introdução do "linotipo" que gerava os ti pos necessários para a composição, eliminando, com isso, a necessidade de seleção manual dos tipos.

Houve a aceleração do processo de composição, mas não foi suprimido o problema de recomposição decorrente de modificação do texto fonte.

Este processo é ainda utilizado; sofreu evolução no sentido da autômação, sendo hoje controlado por fita<br>de papel perfurada na qual estão contidos não so OSS caracteres bem como os controles necessãrios.

Em 1948 surgiu novo processo de composição, denominado de "foto-composição"; que consta da sensibilização de pelicula fotográfica.

Este processo acelerou, ainda mais, a composição de matrizes para a edição, podendo atingir até 10.000 caracteres por minuto,

Continuavam, porém, pendentes de recomposição as modi ficações que fossem introduzidas no texto fonte.

#### $1.3.$ PROBLEMA DA EDIÇÃO CONVENCIONAL

Pelo pequeno e sucinto histórico percebe-se que o pro cesso de composição de textos sofreu grande evolução, nos métodos de composição, mas o sistema é, ainda, o mesmo.

A composição *e,* ainda, feita pela colocação lado a la do dos caracteres a serem editados; se o texto sofre qualquer modificação este arranja deve ser, todo, mcdificado, para atender às novas exigências.

Isto **e, nova composição deve ser efetuada a cada modi** ficação que é feita no texto fonte,

O ciclo de edição de uma obra tem o seguinte desdobra mento:

a) o autor envia os originais ao editor;

- b) estes os compõe, edita um rascunho e devolve ao autor para verificação e correção;
- **c)** o autor efetua as correções c modificações **.q** u e . crê necessárias e devo1 ve ao editor.

Os passos b e c são repetidos ate que o autor esteja satisfeito e a obra possa ser, finalmente, editada.

Toda a vez que a obra retorna ao editor este é obriga do a recompor toda ou parte dela.

Este processo, além de ter custo elevado, é demorado.

Se a obra necessitar atualização em edições posteriores, todo o processo se repete.

Qual a soluçãó para este problema ?

"A solução proposta é manter o texto fonte arquivado em dispositivo de um sistema de processamento de informações de modo que ele possa ser modificado e atualizado veloz e eficientemente. Alem disso, o çistenia deve permitir sua composição total ou parcial **e**  prever meios de possibilitar a edição, quer pela utilização de dispositivos do sistema, quer por utilização de dispositivos específicos de edição.

Os programas de sistemas de processamento de informa ções que permitem a execução dos objetivos acima des critos são denominados de "EDITORES DE TEXTO".

# 1.4; PROGRAMAS EDITORES DE TEXTO

0s programas denominados "editores de texto" surgiram em grandes Universidades que tinham excessivo número de programas usuais submetidos a seus computadores.

Se esses progranas fossem submetidos uma sÕ vez ao computador não haveria. problemas.

. Estes decorrem do fato de os programas serem submetidos várias vezes até estarem depurados e em condições de execução.

1ss.o obrigava a leitura dos "decks" de cartões um sem numero de vezes, estrangulando ainda mais pontos ja deficientes nos computadores: entrada e sajda.

Para minorar essa dificuldade foram criados programas especiais que permitiam incluir, retirar ou modificar cartões de progrma sem ter que resubneter todo O "deck" de cartões; o "deck" original era gravado em unidade de arquivamento dè acesso direto.

Esses prograinas Curam denontinados "editores de programa" e'koje são, quase sem exceção, parte dos programas uti ]i tãrios dos sistemas de processarnento de informacões .

A filosofia que norteou o projeto desses editores é a de que o texto era composto de linhas e todas as. operações .eram feitas sobre e1 as.

Este conceito sofreu evolução no sentido de considerar um texto não composto de linhas mas sim de carac teres.

Este novo conceito, aliado à inclusão no texto fonte de caracteres de controle de edicão veio a permitir o surgimento de programas que foram denominados de "editores de texto livre".

O objeto do presente trabalho é o projeto de um sistéma editor de texto liyre denominado EDITEXT (EDItor de TEXTO).

Os editores de texto, tanto-de um tipo, quanto de outro, são a seguir enumerados:

1.4.1. EDITORES DE PROGRAMA

CONVERSATIONAL CONTEXT-DIRECTED EDITOR  $(1)$ 

 $MYLBUR(2)$ 

 $OUTCK-EDITOR (3)$ 

 $EDIT-10(5)$ 

TVEDIT (6)

INTERACTIVE PROGRAMMING SUPPORT SYSTEM (6)  $EMILY (6)$ 

 $1.4.2.$ EDITORES DE TEXTO LIVRE

MAGNETIC-TAPE SELECTRIC TYPEWRITER (6,7)

ASTROTYPE (6,7)

SYSTEM/360-ADMINISTRATIVE TERMINAL SYSTEM (6,7)

 $VIPCOM(6,7)$ 

HYPERTEXT EDITING SYSTEM (6,7)

FILE RETRIEVAL AND EDITING SYSTEM (8,9)

SCRIPT (10)

EDIT/360 (11)

EDITPAK (12)

# CAPTTULO 2

SISTEMA PROPOSTO

*0* estudo dos sistemas atualmente existentes leva- à cone1 usãs de **que** um sistema. eficiente de edicão de textos livres deve *ser*  projetadó tendo em vista as seguintes premissas:

a) Independência do Usuário

b) Universalidade

c) Flexibilidade

d) Simpl i ei dade de Operação

e) Segurança

O sistema projetado é totalmente baseado nessas premissas e resulta do estudo pormenorizado e comparativo dos sistemas existentes.

O sistema proposto não é um sistema inédito; é o resultado da união de caracteristicas existentes em outros sistemas, as quais, novas foram introduzi das.

Algumas das características do sistema proposto são encontradas em outros sistemas, outras em alguns e, finalmente algumas delas em nenhum outro.

### 2.1. PREMISSAS

## 2.1.1. INDEPENDÊNCIA DO USUARIO

Entende-se como 'independência do usuário" o seu completo desvinculamento da forma com que o sistema armazena o texto fonte.

Para o usuário, o texto fonte não está dividido em linhas, paginas ou registros.

Por ele o texto é tratado como uma longa cadeia de caracteres, uma "hipercadel a", dinãmi ca, que pode diminuir, aumentar ou ser modificada.

Essa cadeia pode ser tão pequena quanto um só ca ráter eu tão longa quanto uma enciclopGdia.

A alocação de espaço de arquivamento é feita dinãmica e automaticamente pelo sistema.

### **2.1.2. UNIVERSALIDADE**

**<sup>A</sup>**"universalidade" do sistema é definida como sendo sua capacidade de utilização de todos os recursos de entrada e saída do Sistema de Proces samento de Dados para o qual foi projetado.

O sistema deve permitir entrada e saída de texto, fonte ou formatado, através de qualquer dis positivo, efetuando todas as conversões necessa ri as .-

Cabe ao usuário informar quais os dispositivos que utilizará, bem como, em funçãa destes, inse - rir no texto fonte os caracteres especiais que promoverão as conversões necessárias.

# 2..1.3. FLEXIBILIDADE

**4 A** "flexibilidade" e entendida como a capacidade de poder o sistema edjtar tanto textos livres, quanto programas de computador.

O usuário, editor de textos livres, pode ter ne cessidades em processamento de dados que não tão somente daquele tipo; pode, frequentemente, ter necessidade de resolver programas comuns de computação.

**O** sis.tema proposto provê um subcorijunto de cnmandos para a eciicão de programas.

Neste subconjunto é abandonada a filosofia de "hipercadeia" e adotada a de "linhas de pregra ma" numa simulação de cartões, método usual de entrada de programas.

2.1.4. **SIMPLICIDADE** DE **3PERAÇÃO** 

**<sup>A</sup>**"simplicidade de operacão" deve ser premissa básica em todo o sistema que se destine a um usuário não especialista em processamento de da dos.

**<sup>A</sup>**sofisticação do sistema exige sua operação por pessoal especializado, elevando, assini seu custo.

Dois são os aspectos a examinar no estudo da sim plicidade de operação: o primeiro relacionado com o texto fonte e suas modificações; o segundo com a formatação daquele mesmo texto.

Os "comandos" encarregam-se de manusear o texto fonte e cabe aos "controles de edição" comandar a formatação.

COMANDOS: As operações que podem ser efetuadas sobre o texto fonte são:

- . dar entrada
- . substituir
- $.$  mover
- . copiar
- . apagar
- . formatar
	- . editar

A cada uma destas funções deve corresponder um e só um comando; que deve ter capacidade ilimita da de operação.

CONTROLES. DE EDICÃO: O formato que o texto terá ao final é dado pelos "controles de edição", inseridos no texto fonte e da mesma maneira que nos comandos, devem ser unicos e potentes. Eles indicam ao módulo de formatação ocorrências do tipo: nova página, saltar linhas, novo parágrafo, centrar ou justificar cadeias, criar tabelas,  $etc. .$ 

#### $2:1.5.$ SEGURANÇA

Em qualquer **sislema,.a** entrada de dados é a etapa mais lenta, que maior carga de trabalho traz ao usuário e de mais difícil recuperação.

As demais funções têm mais fácil recuperação e são de rápida execução.

A segurança do "arquivo de texto fonte" é vital. ao si.stema e foi objeto de cuidacio especial.

Para evitar sua perda foi criado um sistema - de "back-up" automático e permanente.

O texto fonte reside, simultaneamente, em dois .arquivos :

- . o arquivo fonte propriamente dito e
- . o arquivo de seguranq'a do fonte

Para que a função de segurança seja efetiva estes dois arquivos devem residir em dispositivos fisicos diferentes.

Ambos arquivos são atualizados simultaneamente e pode ser recuperado um a partir do outro.

## **'2.2. SISTEMA** EDITEXT

O sistema EDITEXT obedece, em seu projeto, todas as premissas estabelecidas, sendo voltado ao conceito de "hipercadeia" quando em modo de edição de texto livre e de "linhas" quando em modo de edição de programa.

Plenhuma das premissas recebeu maior ênfase que outra; todas foram consideradas como tendo igual importânci a.

A1 gumaç caracterrs ti **cas** não presentes em outros sis- .temas apresenta:

- a) permite a edição de textos com acentos e cedilha;
- b) é o único editor de texto livre que permite a edi ção de programa;
- c) facilita a cri ação de tabela de referências, permitindo o selecionamento de palavras-chave e fazer uma tabela situando-as dentro do texto, e
- d) é o único editor que prevê "back-up" automático do arquivu fonte e respectiva rotina de recuperação.

Nos capítulos 3 e 4 onde serão, respectivamente, ana lisados os sistemas existentes e descrito o sistema proposto estas caracteristicas serão evidenciadas e facilmente visualizadas.

# $CAPTUL.0.3$

# ANÃLISE DOS SISTEMAS EXISTENTES

No presente capítulo será feita uma análise dos sistemas edito res de texto livre, ao mesmo tempo, também, que uma referência mais sucinta sobre os editores de programa.

**<sup>e</sup>**A maior ou menor profundidade da análise que será efetuada e função da bibliografia obtida e do nivel de informação que esta contem.

## 3.1. METODO DE ANALISE ADOTADO

No capitulo anterior foram definidas premissas qua, no nosso entender, deveni ser obedecidas para o projeto de editores de texto livre para serem eficientes.

A anãlise dos sistemas existentes será fêita observandoos sob o prisma daquelas.

O método comparativo que, também, poderia ser utilizado não é o mais indicado devido à grande variação existente entre os sistenas.

Preferiu-se adotar, então, uma aproximação mais pratica, examinando-os sob a luz daquelas premissas.

3.2. EDITORES DE TEXTO LIVRE

Os editores de texto livre que serão analisados são:

 $a$ ). EDITPAK

SCRIPT  $b)$ 

FILE RETRIEVAL AND EDITING SYSTEM (FRESS)  $c$ )

 $d)$  EDIT/360.

A analise destes sistemas e possivel pois deles obtevese bibliografia suficiente.

Sob o título de "outros", faremos uma pequena análise, por insuficiência de literatura, dos seguintes editores:

MAGNETIC TAPE SELECTRIC TYPENRITER  $\alpha$ )

 $b)$ ASTROTYPE

SYSTEM/360 ADMINISTRATIVE TERMINAL SYSTEM  $\mathfrak{c}$ )

 $d)$ VIPCOM

 $e$ ) HYPERTEXT EDITING SYSTEM (HES)

EDITPAK  $3.2.1.$ 

> O sistema EDITPAK é um projeto da Scientific Time Sharing Corp., e foi adotada como linguagem de programação o APL/360.

INDEPENDENCIA DO USUÁRIO

O usuário do sistema está totalmente desvinculado do mesmo; a forma com que trata e armazena o texto The é completamente invisivel e o acesso é feito por mejo de 'cadeias de reconhecimento'.

# UNIVERSALIDADE

As entradas e saidas de texto fonte ou editado só p,odem ser feitas através de um terminal IBM-3741.

### FLEXIBILIDADE

O sistema edita somente textos livres; a . edição de programas é inviãvel.

### OPERAÇÃO

**A** operação do sistemz não exige do usuário conhecimanto de processamento de dados.

0 nÚr;ero de comandos é amplo mas insuficiente ; há comandos executando as mesmas funções a ni veis diferentes.

O nÜmero de contt-oleç de edicão **G** restrito, per mitindo a edição de textos bastante simples. Es tes controles, alem de insuficientes, são pouco potentes; a repeticão de controle é necessária sempre que a função deva ser repetida.

## SEGURANCA

Não há procedimentos nrevistos para a recuperação de erros e arquivos.

#### $3.2.2.$ SCRIPT

O sistema SCRIPT é um editor de texto livre, propriedade da Brent Ass. e para uso no ISC Advanced/10 System, um computador POP-10.

## JUDEPENDENCIA DO USUARIO

O usuario é dependente do sistema no sentido em que o mesmo, sendo orientado para uma página de n linhas, exige do usuamio que este traga a pagina para um "buffer" para poder manusea-la.

O sistema é orientado para a limita e não para a cadeia de caracteres.

A unica exceção a isto e um comando de substituição que permite substituir uma cadeia de caracteres contida numa linha desde que a alteração não ultrapasse os limites dessa linha.

#### UNIVERSALIDADE

 $\sim$ 

O sistema foi projetado para utilizar somente terminais do sistema PDP-TO; não pode uti lizar outros recursos.

## FLEXIBILIDADE

O sistema não tem facilidade para a edição de programas.

OPERAÇÃO

A operação do sistema é dificultada pela neces sidade que ha de estar a linha a ser alterada no 'buffer' existente; um minimo de dois coman dos é necessário: o primeiro traz a linha e o sequndo a modifica.

Os comandos existentes são em número suficiente para todas as funções necessárias na atuali zação do texto fonte.

A gama de controles de edição é completa, permitindo edições, das mais simples, as mais com plexas.

Cada controle de edição ocupa uma linha de entrada, antecedendo a(s) linha(s) de texto a que se refere.

Cada controle de edição efetua somente uma fun ção; não ha controles com funções multiplas.

A silabação é possível; não é, todavia, feita integralmente pelo sistema; necessita de auxílio do usuário.

### SEGURANÇA

Não ha comandos de recuperação de arquivos; o usuário pode dividir seu texto em pequenos arquivos e, ao final, editá-los em conjunto.

FILE RETRIEVAL AND EDITING SYSTEM (FRESS)  $3.2.3.$ 

O sistema FRESS foi projetado pela Text Systems

Inc. para ser operado através de terminais IBM 2260 ou IBM-2741 , respecti vanente, vTdeo e maquina de escrever'.

# INDEPENDÊNCIA DO USUÁRIO

O sistema prevê a completa independencia do usuário em relação ao método com que manipula o texto; para ele, o texto 6 composto de uma **<sup>d</sup>**unica cadeia de caracteres,um ('hipertexto'), não estando amarrado a linhas, páginas ou registros.

O acesso do usuario **6** feito por meio de " cadeias de reconhecimento".

## **UNIVERSALIDADE**

**<sup>O</sup>**sistema é universal para o sjçlcma de proces samento para o qual foi projetado; pode utilizar-se de todos os dispositivos de entrada e sâTda.

Com o uso de caracteres especiais pode utilizar-se de dispositivos diferentes de entrada *c*  saída (isto é, que não tem o mesmo conjunto de caractereç).

### **FLEXIBILIDADE**

O sistema não tem facilidades para a edição de programas.

## OPERAÇÃO

**A** operacão do sistema 5 bastante simples se o

texto a editar não É muito comolexo e não se deseja utilizar as caracteristicas sofistica das do sistema.

0s comandas são Únicos para cada função e muito poderosos; sua gama é completa.

Os controles de edicão, da mesma forma que os comandos, são únicos, completos e pocíerosos.

**uma** caracteristica que possue e que facilita sua operação **6** a capacidade de introduzir marcos ("labels") no texto fonte, permitindo rápi dos des 1 ocamcntos ao 1 ongo deste.

Este sistema permite qualquer tipo de edição inclusive edicões com mais de uma coluna (ti po Jornal).

Outra caracteristica é a possibilidade de criacão de "functions" que armazenam diver sos controles e que, quando chamadas, inserem no texto este conJunto de controles.

O sistema admite quatro tipos de justificação de linhas: ambas as margens, margem direita, margem esquerda e tipo "sino" (centrando as linhas).

O sistema não tem si 1 abacão, duplicação de cadeias ou criacão de tabelas de referência.

#### SEGURANÇA

A segurança dos arquivos não é automática,

deve ser pr6videnci ada pelo ususrio **quc** pode criar arquivos de 'back-up' e após editã-10s em conjunto.

Pode armazenar a ultima alteração feita e em caso de incorreta o próprio sistema a desfaz retornando ao estado anterior.

#### $3.2.4.$ EDIT/360

O sistema EBIT/360 é um programa produto da International Business Machine e tem como fi nalidade produzir entrada para dispositivos de foto-composição ou linotipos.

INDEPENDÊNCIA DO USUARIO

**O** usuário é totalmente independente da forma com que o sistema trata e armazena o texto fonte.

O acesso é feito por meio de cadeias de reconhecimento.

#### UNIVERSALIDADE

O sistema não é universal; a entrada é efetua da por meio de terminais do tipo 1011-2741 e a saída é entrada para dispositivos de foto-com posição e linotipos. Pode utilizar impressora de linha para "display" do texto fonte para sua correção.

FLEXIBILIDADE

O sistema não tem facilidades para a edição de prograpas.

# **OPERACÃO**

A ope~aqão do sistema *6* bastante complexa para um leigo em edição em que as unidades de medida "paica" e "linha" não sejam comumente utilizadas.

O conjunto d2 comandos *6* completo e poderoso, o mesmo podendo ser dito dos controles de edição.

Estes são mais complexos pois utilizam unidades de medida para a justificação das linhas.

Quando utilizados dispositivos do tipo 'foto-composição' e 'linotipo' devem ser consi deradas as larguras e natureza dos tipos de impressão que serão utilizados.

Nestes dispositivos os caracteres ocupam es paços proporcionais ao seu formato.

### SEGURANCA

**<sup>A</sup>**segurança dos arquivos deve ser efetuada pelo usuãrio uti1 izando-se de rotinas de "checkpoint-restart" do sistema/360; o sistema **não** tem comandos específicos de recupe ração.

# **3\. 2.5. OUTROS**

# MAGIIETIC **TAPE 'SELECTRIC TYPEWRITER**

**ASTROTY PE** 

O primeiro foi desenvolvido pela **fBM** e o s:egundo pela Information Control Systems.

São sistemas isolados de computador (offline) e constam essencialmente de uma máquina de escrever ligada por uma unidade de controle a uma unidade de fita magnetica.

O texto é entrada pela máquina de escrever  $j$ ā formatado, sendo gravado na fita magné tica com controles do tipo 'fim de linha', 'fim de página', 'tabulação', etc.

Caracteres isolados podem ser substituidos. cadeias so podem ser substituídas por outras de mesmo tamanho.

Linhas podem s.er incluídas, apagadas ou substituidas integralmente.

A edição consiste em descarregar a fita mag n.ética onde foi gravado o texto coni os caracteres de controle.

SYSTEM/360 ADMINISTRATIVE TERMINAL SYSTEM

VIPCOMM

O primeiro sistema foi desenvolvido pela IBM e o segundo pela VIP Systems e  $d$ iferem apenas no dispositivo de saída.

No ATS a saida é feita através de uma impressora de linhas do sistema/360.

No sistema VIPCOMM o dispositivo de saida é um equipamento de foto-composição.

As funções que ambos executam são as mes mas dos dois sistemas anteriores.

Aceitam textos formatados ou com pequenos controles de formatação.

HYPERTEXT EDITING: SWSTEM (HES)

O HES e um sistema editor de textos  $11$ vres que se baseja mum terminal 'video' especial que contemm teclas especiais, uma para cada função a realizar sobre o texto.

As funções são executadas com o auxilio de um lapis eletronteo que indica os limi tes de atuação.

A saida editada é uma fimpressora de linhas.

Este sistema foi o que fatroduziu o conceito de 'hipertexto<sup>n</sup>, isto e, da indepen dência do usuário quanto a forma de arqui vamento do texto forte.

**3.3.** EDITORES DE PROGRAMA

0s editores de programa que serão analisados são:

- a) WYLBUR
- b) QUICK-EDITOR
- c)  $EDIT-10$
- d) TEXT EDITOR AND CORRECTOR

Sobre os sistemas acima foi obtida bibliografia su ficiente para que se pudesse analisá-los.

Sob o título de 'outros' serão feitas referências a sistemas sobre os quais a informação obtida foi insuficiente.

Estes sistemas são:

CONVERSATIONAL CONTEXT-DIRECTED EDITOR  $a)$ 

- b) TVEDIT
- C) INTERACTIVE PROGRAMMING SUPPORT SYSTEM

3.3..1. MYLBUR

O sistema WYLBUR for projetado pela Universidade de Stanford para atender a edi ção de programas em sua rede de time-sha. ring, sendo operado através de terminal  $IPM-2741.$ 

**<sup>O</sup>**sistema *e* orientado para a 'linha' equi valente a um cartão de programa, com tama nho fixo.

Além do terminal, pode ser utilizado o dispositivo de perfuracão de cartães.

E um sistema de fácil operação, tem um conjunto completo de comandos para a alte ração do texto.

Pode editar textos simples suprimindo a numeração das linhas; o formato deve ser dado pelo usuário.

A edição pode ser feita em letras mai $\bar{\mathfrak{a}}$ scu las e/ou minusculas.

**<sup>A</sup>**procura de 'caciei as de reconhecimento' foi imtroduzida no sistema.

### 3.3.2. QUICK-EDITOR

O sistema QED foi projetado na Universida de da California (Berkley) para seu siste ma de 'time-sharing', sendo ligado a um comnutador SDS-330.

O sistema é orientado para a linha de oitenta caracteres, otimizando a utilização da área de armazenamento do texto, gravan do apenas os caracteres entrados e separando as linhas pelo caráter "carriage re turn".

A entrada e saida do sistema <del>e</del> feita, somente, através de teletipo.

O sistema pode ser utilizado para edições simples em que o formato *6* dado pelo usuã rio.

O conjunto de comandos, mesmo para edição de programas, não é completo; não hã comando para a movimentação de linhas.

Os comandos aqem sobre linhas e não sobre cadeias; ha facilidades para a alteração de caracteres em uma linha presente na me m6ri a.

#### $EDIT-10$  $3.3.3.$

O sistema EDIT-10 é um editor de programas da Interactive Sciences Corp. para uso num computador PDP-10.

O sistema 6 orientado para a linha de tamanho fixo, a entrada é feita através de teletipo e a sarda pode ser pelo teletipo ou impressora' de 1 inhas.

A edição pode ser feita em letras maiúsculas **ou** minúsculas.

**<sup>A</sup>**ediqão de textos simples pode ser feita desde que o formato seja dado pelo usuãrio,

O sistema é de simples operação, tem coman dos completos para atualização do texto, poderosos e que podem utilizar-se do recur

so de "cadeias de reconhecimento" para lo calizar pontos de seu programa.

A alterasão de caracteres dentro de uma linha é permitida.

Podem ser criados "labels" para, mais facilmente, poder o usuário deslocar-se sobre o texto.

### 3.3.4. TEXT EDITOR AND CORRECTOR

O sistema TECO e um editor de programas projetado para uso num computador PDP-19.

O sistema *e* orientado para uma pãgina de - n linhas que deve estar contida num "buffer" da memória para poder ser alterada.

O sistema aceita entrada e salda de qualquer dispositivo do sistema PDP-10.

A edição de textos livres é permitida des de que a farmatação seja feita pelo usuãrio.

 $E$  um sistema de dificil manuseio pois todas as operações devem ser feitas a nfvcl de um ponteiro que se situa entre palavras e executadas ã esquerda ou ã direita da posição indicada pelo ponteiro e sobre um número de caracteres estabelecido.

O conjunto de comandos de atualização do texto é completo; há a característica de 'cadeia de reconhecimento' com apenas uma restricão: a busca s6 pode ser efetuada no sentido do fim,do arquivo.

O conceito de "macros"ou "functions", armazenando sequênciã de comandos que devem ser repetidos regularmente, foi introduzi do.

## 3.3.5. OUTROS

### CONVERSATTONAL CONTEXT-DI RECTED EDITOR

Desenvolvido pelo IBM Cambridge Scientific Center é um editor de programas que permi te a edição de textos livres jã formatados pelo usuário.

Dentro de uma linha é permitida a substituiqão de uma cadeia por outra igual ou menor.

Tem a facilidade de procura de "cadeia de reconhecimento" com a restrição de que a cadeia deve estar contida integralmente na linha.

Permite avançar ou retroceder n linhas e, também, a tabulação da linha para a edicão de proqramas com formato fixo de entrada.

### T V E D-I T

Qesenvolvi do pela Universidade de Stanford

 $\overline{e}$  um dos mais antigos editores utilizando termi na1 "video".

**<sup>E</sup>**um editor orientado para a linha e tem ponteiros que podem ser deslocados ' em qualquer direção sobre a tela.

A substituição de caracteres é feita pela superimpressão do novo caráter sobre o an tigo.

O texto deve ser dividido em páginas com o tamanho da tela do terminal.

Os comandos são simples e as operações di retamente efetuadas sobre o texto.

Não tem facilidades para formatação.

INTERACTIVE PROGRAMMING SUPPORT SYSTEM

Desenvolvido pela System Development Corp.  $\tilde{e}$  um sistema orientado para a linha e uti liza como meio de comunicação um terminal "video" .

**<sup>E</sup>**um sistema bastante mais poderoso que o TVEDIT pois permite inserir, apagar, subs tituir, mover e copiar linhas.

**As** linhas são numeradas e a referencia de ve ser feita ao número da linha.
# CAPITULO 4

## DESCRIÇÃO **DO** SISTEMA

#### INTRODUÇÃO 4.1.

O sistema EDITEXT é uma linguagem de comunicação homemmaquina com a finalidade de criar, atualizar, manter, formatar e editar textos livres.

Tem como atividade secundária e complementar o exercício dessas mesmas funções na obtenção de textos de programa.

A comunicação usuário-computador se faz atravgs do uso de "comandos" que obedecem a uma sintaxe definida.

Para auxílio dos comandos na execução da função de formatação do texto, caracteres especiais, denominados "caracteres de controle de edição" *eão* inseridos no tex to fonte. *<sup>I</sup>*

Da mesma maneira que os comandos, os caracteres de controle de edição têm, também, sintaxe precisa e perfeita mente definida.

A combinação de comandos e caracteres de controle da edição permitem a interação proposta e a obtenção dos resultados desejados.

O sistema **e** todo modular para permitir, de um lado, fa cilidade em modifica-lo para aprimorá-lo, de outro, ob ter uma estrutura de "overlay" que admita sua utilização ea computadores de menor porte.

'Suas caracteristicas distintivas são:

- a) simplicidade de uso;
- b) "back-up" automático do arquivo fonte;
- c) a utilização de todos os dispositivos de entrada e saida do sistema, e
- d) una linquagem, poderosa e precisa, de. comunicação usuário: computador.

Mos itens que se sequem serão abordados com mais preci são e profundidade os conceitos e características aqui enumeradas.

Os componentes do sistema que serão analisados são os seguintes:

- a) o programa principal e suas funções;
- b) o analisador sintático e suas funções;
- c) os arquivos utilizados;
- d) os comandos e suas funções;
- e) os controles de edição e suas funções, e

f) a recuperação de erros..

Ao longo da abordagem destes segnentos, as caracteristicas definidas como "premissas" para um bom sistema editor de texto tornar-se-ão visTveis ao leitor deste trabalho.

### 4.2. . O PROGRAMA PRINCIPAL

O programa principal do sistema **6** a raiz da estrutura de "overlay" do mesmo e deve, portanto, residir permanentemente na memória.

Ao projetã-lo uma preocupação foi presente; ocupar o minimo de memõria sem prejuizo de suas funções.

As funções que são privativas do programa principal são :

- a) definir e dar valor a algumas variãveis necessárias ao analisador sintático;
- b) definir os arquivos que serão utilizados pelo sistema ;
- c) definir ao sistema que tipo de texto sera, por ele, manipulado, e

d) definir os padrões ("defaults") do sistema.

DEFINICÕES DO USUÃRIO  $4.2.1.$ 

> O sistema solicita ao usuário, ao início da sessão, que defina:

- a) se ira manipular texto livre ou programa;
- b) qual o dispositivo de entrada de texto fonte;
- $c$ ) qual o dispositivo de saida do texto fonte;

qual o dispositivo de saída de texto edi $d$ ) tado.

Estas definições do usuário são obrigatórias ao inicio da sessão independente das atividades que serão solicitadas ao editor.

Como resultado dessas definições, ficarão definidos os tamanhos dos vetores ("arrays") de entrada e saída.

 $4.2.2.$ ARQUIVOS DO SISTEMA

> Todos os arquivos do sistema são declarados no programa principal por serem globais  $\hat{a}$  0 sistema.

> A entrada de comandos e saída de mensagens  $\tilde{e}$ feita por dispositivo alocade pelo sistema  $\mathbf{e}$ não pelo usuário.

> Este dispositivo é denominado de "terminal de trabalho".

A geração do sistema determinarã qual ou quais os dispositivos alocados para este "terminal de trabalho".

Na descrição dos comandos são definidos  $0S$ dispositivos de entrada e saída que utilizam, podendo ser o terminal de trabalho ou os dispositivos alocados pelo usuário.

 $4.2.3.$ PADRÕES DO SISTEMA

> O programa principal define para o sistema

alguns padrões que poderão ser ou não observa dos pelo usuário.

Este pode, utilizando comandos, alterar esses valores.

Os padrões definidos no programa principal são':

- a) formato de uma pãgina de edição por atribuiqão de valores a:
	- . margens direita e esquerda;
	- . posição da primeira e última linhas;
	- posição do título, subtítulo e rodapé da pagina.
- b) formato da "janela" de acesso ao texto fonte;

essa janela permite ao usuário visão de parcela do texto fonte, permitindo-lhe lo calizar com exatidão a parcela que deseja manipular e verificar se esta esta correta; são dados valores a:

- . número de linhas a exibir;
- . numero de caracteres que cada linha conterá.

Cabe, finalmente, ao programa principal, após efetuadas as funções descritas, ativar o analisador sintãtico que assumirã o controle do sistema.

O programa principal da ao usuário as seguin **tes** informacões:

 $\label{eq:2} \frac{1}{\sqrt{2}}\left(\frac{1}{\sqrt{2}}\right)^{2} \left(\frac{1}{\sqrt{2}}\right)^{2} \left(\frac{1}{\sqrt{2}}\right)^{2}$ 

**a) data da** sessão;

*0)* hora de inicio da sessão;

**C)** hora do término da sessão.

 $\frac{1}{2}$ 

#### O ANALISADOR SINTÃTICO  $4.3.$

A programa que denominamos de "analisador sintático" não efetua todas as funções de analise sintática dos comandos.

Sua função, entre outras, é a de reconhecer comandos vãlidos e ativar as rotinas que analisarão os operan dos e executarão as funções pretendidas.

Este programa é o piv6 do sfstema já que este atua segundo comandos emitidos.

apos O analisador sintático ativa o comando e este, cumprir sua função, rctorna o controle ãquele.

Outra função deste programa é definir, aos que lhe estão subordinsdos hierarqui cancnte, variáveis globais que devem manter valor e dimensão constante ao passarem de um para outro.

Alem disso, o programa emite mensagem solicitando en trada de comandos e caso o comando fornecido seja ihválido acusa o errú e lista os vãlidos.

4.3.1. ATIVAÇÃO DOS COMANDOS

Os comandos válidos são reconhecidos por este programa que analisa a entrada, carãtcr a caráter, até reconhecer um "mnemônico" válido.

Reconhecendo, ativa a função; caso contrãrio, emite a mensaqem de erro ja citada.

Algumas variãveis de trabalho são globais ao sistema e devem manter seu valor constante in dependente da rotina que esteja sendo executa da.

Qualquer alteração de valor que estas variãveis sofram, este novo valor deve ser valido. para todo o sistema.

Estas variáveis são:

- a) apontadores de registros;
- b) apontadores de caracteres ;
- c) contadores especiais e
- d) chaves (switches) de controle.
- 4.3.3. VETORES **DE** ENTRADA E SAIDA

Os vetores de entrada e saida têm sua dimensão defini da no programa principal sendo ,pois, de tamanho variável.

Cabe ao analisador sintático a função de, usando o tamanho definido no programa principal, fixar-lhe a dimensão para uso.dos mõdu-10s executivos do sistema.

Estes vetores são:

a) entrada de texto fonte;

- h) saTda de texto fonte e
- c) safda de texto editado.

-4.3.4. MENSAGENS

No início de uma sessão ou apõs a execução de um comando o analisador solicita *novo*  comando, *emitindo* a seguinte mensagem:

? COMANDO

Se o mnemônico do comando fornecido ao ana lisador for inválido, este emitirá a segui nte mensagem:

\*\* COMANDO INVALIDO \*\* VALIDOS = XXX, YYY,  $ZZZ...$ 

4.4. ARQUIVOS DO SISTEMA

O sistema utiliza-se de dois tipos de arquivos:

a) arquivos externos e

b) arquivos internos.

São denominados arquivos externos aqueles utilizados para a comunicação usuário-sistema, estando alguns deles sob controle do sistema e outros, do usuário.

São arquivos internos aqueles de uso exclusivo  $d\mathbf{o}$ sistema aos quais o usuário não tem acesso.

4.4.1. AROUIVOS EXTERNOS

Os arquivos externos, como foi dito,  $s\tilde{a}o$ aqueles que servem para a comunicação entre o usuário e o sistema.

E através destes que o usuário fornece coman dos e texto e recebe mensagens, texto fonte ou texto editado.

Utilizam-se, estes arquivos, de dispositivos de baixa velocidade de transmissão e são todos do tipo "registro-unitário" ("unit-re- $\text{cond}^{\mathfrak{n}}$ ).

## 4.4.1.1. AROUIVO DE ENTRADA FONTE

Através deste arquivo o usuário fornece o texto fonte ao sistema. Este arquivo é utilizado apenas pe 10s coman'dos que dão entrada de grandes v01 unies-de texto.

Os disposftivos que podem ser alocados para este arquivo são:

- a) leitora de cartões perfurados;
- b) leitora de fita de papel perfu rada;
- c) terminal tipo máquina de escre ver;
- d) terminal tipo video e

e) teletipo

<sup>O</sup>tamanho do registro ("logical re cord lenght") definido para este arquivo ê o mãximo aceito pelo dis positivo.

4.4.1.2. ARQUIVO DE SAIDA FONTE

Da mesma forma que o arquivo de en trada fonte, este arquivo é utilizado somente para a saida de grande volume de texto fonte.

Os dispositivos que podem ser ,alocados para este arquivo são:

a) impressora de linhas;

b) terminal tipo maquina de escre ver e

c) teletipol

O tamanho do registro definido para este arquiwo é o máximo aceito spelo dispositivo.

4.4.1.3. ARQUIVO DE SAIDA EDITADA

Este arquivo é utilizado para dar salda ao texto ja em sua forma final, acabada.

Os dispositivos aceitos para este arquivo são:

 $a)$ impressora de limhas;

- terminal time maquima de escre $b)$ ver;
- $c$  ) teletipo e
- $d)$ perfuradora de cartães, somente em modo de ediação de programa.

O tamanho do regiistro definido para este arquivo é o máximo aceito pelo dispositivo, como os anteriores.

 $4.4.1.4.$ ARQUIVO DE TRABALHO

O arquivo de trabalho é utilizado

O dispositivo utilizado deve ser de entrada e saida, podendo ser a1 ocados :

a) terminal tipo maquina de escrever;

b) terminal tipo video e

c) teletipo.

Quando o sistema não tem um dos dispositivos acima assinalados,po de o terminal de trabalho simulado por um conjunto "leitora de cartões/impressora de linhas".

O tamanho do registro definido pa ra este arquivo é máximo aceito pelo dispositivo quando utilizado um terminal, ou os máximos quando simulado.

#### ARQUIVOS INTERNOS  $4.4.2.$

0s arquivos -internos são transparentes ao usuário e sua definição é feita pelo sistema.

Estes arquivos destinam-se a armazenar -os textos fonte, formatado e auxiliares.

Utilizam-se estes arquivos de dispositivos de alta velocidade de transmissão e que permitam blocar registros.

#### ARQUIVO DE TEXTO FONTE  $4, 4, 2, 1$ .

O arquivo de texto fonte destina-se a armazenar o texto em sua forma primitiva, sem formato e no qual es tão embebidos os caracteres de controle de edição.

Os registros deste arquivo têm tama nho fixo e, esteja o sistema em modo de edição de texto livre ou programa, têm o sequinte formato:

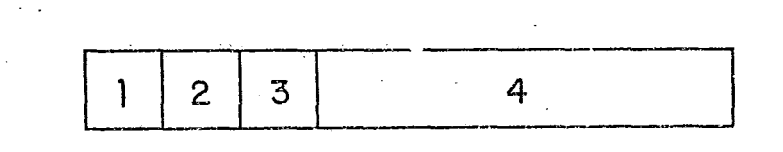

campo 1 - ponteiro para o registro sucessor;

- campo 2 ponteiro para o registro antecessor;
- campo 3 número de caracteres con tidos no registro, e

campo 4 - caracteres do texto fonte

O arquivo é de acesso direto e mani pulado como uma "lista duplamente ligada<sup>n</sup> ("doubled linked list").

Esta lista é circular, isto é, o úl timo registro da lista aponta como sucessor o primeiro e, reciprocamen te, o primeiro registro da lista aponta como antecessor o ultimo.

Desse modo podemos percorrer a lista em qualquer sentido, facilitando sobremaneira inserir ou apagar qual quer registro.

Em determinado momento o arquivo que comtem T registros, tera este desdobramento.

### $\mathfrak{X} = \mathfrak{m} + \mathfrak{n}$

onde m = numero de registros em uso  $e$   $n = n$  umero de registros inati- $VOS.$ 

O conjunto de registros n forma  $\circ$ "pool" de registros em disponibilidade.

No início  $T = n e m = \emptyset$ ; se o arqui vo estiver com todos os seus registros em uso,  $T = m e n = \emptyset$ .

O registro é reconhecido como estan do em disponibilidade se o campo

"número de caracteres contido no registro"for igual a  $\emptyset$  (zero); se este número for  $\neq$   $\emptyset$  o registro está em uso e o número indica quantos caracteres ali estão contidos.

Este arquivo deve residir em disposi tivo que permite acesso direto, isto  $\tilde{e}$ , em disco ou tambor magnético.

4.4.2.2. ARQUIVO DE SEGURANCA

O arquivo de segurança é organizado e manipulado da mesma maneira que o arquivo de texto fonte.

Seus registros têm o mesmo formato e<br>.ão stuslimados se mesmo tempo - sua sao atualizados ao mesmo tempo que os daquele.

Esta caracteristica permite-nos um "back-up" constante do texto fonte.

Para que este "hack-up" seja efetivo esses dois arquivos devem residir em dispositivos ffsicos diversos.

 $4.4.2.3.$ ARQUIVO DE TEXTO FORMATADO

> O arquivo de texto formatado. conterá o texto fonte ,jã manipulado pelo **mó**dulo de formatação.

> Cada registro do arquivo corresponde a uma linha de texto, pronta para editar.

Somente as linhas que devem ser edi tadas são gravadas.

Para que isto seja possivel os registros deste arquivo têm o seguinte formato.

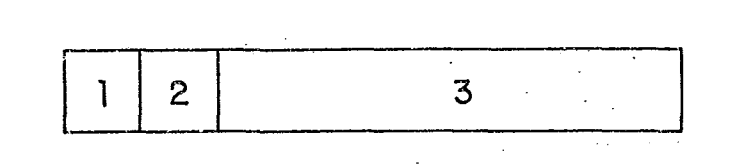

campo 1 - número de página campo 2 - número da linha formatada campo **3** - caracteres da linha (normais, acentos e sublinha $d\sigma$ ).

O campo número da página permite a edição parcial do texto.

.<br>O campo numero da linha é que nos possibilita que sejam gravados apenas os registros correspondentes a linhas que efetivamente contenham caracteres.

Este arquivo é organizado sequencialnente e pode residir num dos disnositivos seguintes:

b) fita magnética

A- opcão de escolha do dispositivo *6*  de geração do sistema; será função i das unidades disponiveis.

**4.4.3.** AR?UIVOS AUXILIARES

**.O** sistema utiliza ciiversos arquivos auxiliares. da edi qão.

A organização destes arquivos depende da fina lidade a que se destinam.

ARQUIVO DA TABELA DE CONTEUDO  $4.4.3.1.$ 

> Este arquivo é gerado durante a for matação do texto e permite ao usuãrio editar um indice das matérias contidas no texto.

> um arquivo de acesso direto e tem seus rcglstros o seguinte formato:

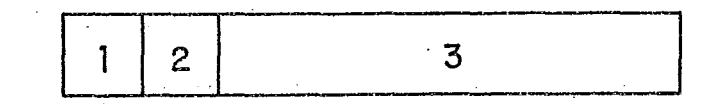

campo 1 - número da página

campo 2 - nivel do texto

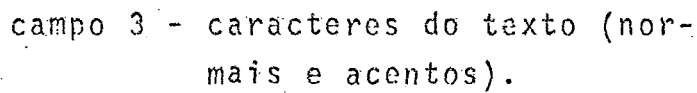

O campo de nivel tem funçao na edição da tabela.

AROUIVO DA TABELA DE REFERÊNCIA CRU  $4.4.3.2.$  $\mathcal{L}^{\text{max}}_{\text{max}}$  , where  $\mathcal{L}^{\text{max}}_{\text{max}}$ ZADA  $\sim$  .  $\sim$   $\sim$  $\mathbf{r}$ 

> Se o usuário desejar editar uma tabela em que constem paginas de ocor rência de determinadas "paiavraschave", este arquivo é gerado duran te a formatacão do texto e, posteriormente, *6* a tabela editada.

Este arquivo é de acesso sequencial mente indexado e seus registros têm o seguinte formato:

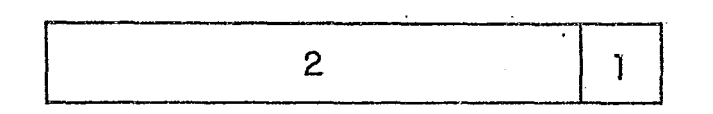

campo 1 - página da ocorrência campe 2 - texto da palavra-chave (caracteres normais - e acentos).

# 4.4.3.3. ARQUIVO DE NOTAS AO PE DA PAGINA

Este arquivo permite a inserção de 'notas ao pé da página.

Toda a vez que o modulo de formata<br>-- ção encontra no texto fonte o cara ter de controle que indica a exis tência de uma' nota esta é gravada nesse arquivo que tem em seus registros somente o texto (caracteres normais e acentoa) da nota.

Sempre que o número de linhas já formatadas acrescido do número de linhas de notas preencher uma pagi na este arquivo **6** descarregado no arquivo de texto formatado; o mesmo ocorre se for forçado um salto para nova página. **E** de acesso direto.

# 4.5. COMANDOS

Os comandos são os modulos executivos do sistema, formando seu conjunto a linguagem de comunicação entre o usuário e o sistema.

Além de executarem as funções para as quais foram projetados, fazem a anãlise de seus operandos para verificar se estão corretos.

Sinteticamente, os comandos executam:

a) entrada e saida de texto fonte;

b) modificação neste mesmo texto;

c) sua formatação e

d] a edição do texto formatado.

 $S\tilde{a}$ o necessários, ainda, comandos de serviço  $\cdot$  que auxiliem aqueles e permitam a recuperação do arquivo texto fonte.

De acordo com a semelhança de funções executadas, os comandos podem ser divididos em:

a) Comandos de Entrada e saida;

b) Comandos de Alteração;

c) Comandos de Formatação;

d) Comandos de Edição e

e) Comandos de Serviço.

Neste capítulo serão estudados sua sintaxe, descri ção, detecção de erros e rotinas auxiliares.

SINTAXE DOS COMANDOS 4.5.1.

> Os comandos do sistema têm sua sintaxe representada, em metalinguagem, na forma abaixo:

 $(COMANDO)$ ::=(MNEMÔNICO)(ESPAÇO)(CORPO DO COMANDO) (ESPAÇO) (COMENTÁRIO)  $(MNEM\tilde{O}NICO):=(LETRA)$  (MNEMONICO) (CARATER).  $(ESPAÇO)$ ::=(CARATER BRANCO) ((ESPAÇO) (CARA TER BRANCO)  $(CORPO DO COMANDO)::= (OPCRANDO)!(CORPO DO)$ COMANDO), (OPERANDO)  $(COMENTARIO)$ : =  $(CADEIA)$  $(LETRA)$ : = A [B | C | .... ; x | Y | Z (CARATER)::=/qualquer carater do EBCDIC/  $(CAR\overline{A}TER BRANCO)$ ::= $\cancel{b}$  $(OPERANDO)$ : := (OPERANDO NUMÉRICO) | (OPERANDO ALFABETICO) | (OPERANDO CADEIA) |  $(VAZIO)$ ;  $(CADEIA)$ ::=(CARÃTER) |  $(CADEIA)$  (CARÃTER)  $(OPERANDO HUMERICO):=(NOMERO), (OPERANDO)$ NUMERICO) (NUMERO) (OPERANDO ALFABÉTICO): := (MNEMOMICO) (OPERANDO CADEIA): := / (CADEIA)/  $($ NŪHERO $)$ ::=1<sup>1</sup>21314151617181910

4.5.1.1. MNEMÔNICO

O mnemônico de um comando é um conjunto de caracteres de tamanho ilimitado e que não pode conter o carã ter "branco".

Para reconhecimento do comando são necessários, apenas, de um a quatro caracteres; os que excedem esse numero são ignorados pelo sistema e podem ser assemelhados a comentári- $0S$ .

Exemplificando o comando "apagar", todas as formas a sequir são  $v\bar{a}$ li $das:$ 

A

APAG

APAGAR

APAGAR/TEXTO-FONTE+DO\*ARQUIVO

Se a ultima forma fosse apresentada sem os caracteres especiais, na anã lise do comando as cadeias TEXTO, FONTE, DO e AROUIVO seriam entendidas como operandos.

 $4.5.1.2.$ CORPO DO COMANDO

> O corpo do comando é o conjunto dos operandos deste, devendo estar sepa rados entre si pelo caráter virgula  $\binom{n}{3}$ .

Os limites de uma cadeia são estabelecidos pelo carãter barra  $(\frac{n}{n})$ ; es te carater pode ser incluido na cadeia desde que em duplicata (exem**pl** o: a cadei **a/A=U//C/** ser5 entendi da como **A=B/C).** 

Se um dos operandos que nao seja ó **4** ~rltirno for omitido, a virgula corres pendente deverã permanécer.

 $4.5.1.3.$ COMENTARIOS

> O carater branco  $(\nmid \nmid \nmid)$  apos um operando indica ser este o ultimo deles.

> Todos os caracteres que se seguirem serão ignorados pelo sistema.

Esta facilidade deve ser utilizada para documentação da sessão.

O comentário não pode exceder o fim do registro no qual estã contido o Ültimo operando; no momento em que esse registro é entregue ao sistema a rotina correspondente e ativada.

4.5.1.4. ATUACÃO DOS COMANDOS

Conforme esteja o sistema em modo de edição de texto livre ou edição de prograna o reconhecimento do início e fim da ação dos comandos é diferenciada.

# **EDIÇÃO** DE TEXTO LIVRE

Em edição de texto livre, os comandos reconhecem o inicio e fim de sua ação por meio de "cadeias de reconhecimento", **OU** seja, com a utilizacão de "operandos cadeia".

## EDI CÃO **DE.** PROGRAHA

Em modo de edição de programa, o sistema não reconhece como operandos vá-1 idos as "cadeias de reconhecimento", admitindo somente operandos numeri cos que representam "linhas de programa".

# EXCEÇÃO

O comando "localizar" aceita tanto operando numérico quanto cadeias de re conhecimento.

4.5.2. **UESCRIÇAO** DOS COMANDOS

Os comandos têm, usualmente, dois formatos: um para a ediqão de texto livre **E** outro para a edição de programa.

Alquns conandns tem um terceiro formato, **vã**  lido nara textos livres e programas, e que quando aplicados referem-se a todo o arquivo, fonte ou formatado.

À indicação do mnemõnico de comando 5 feita sublinhando-se os caracteres que o compõe.

A notação "CADn" indica "cadeias de reconhe cimento" enquanto que **"REGn"** indica "1 inha dc programa".

4.5.2.1. COMANDOS DE ENTRADA E SAÍDA

Os comandos de entrada e saida ma nipulam o arquivo fonte e utilizam-se dos disposi tivos definidos no programa principal.

Estes comandos são:

## COMEÇAR

Este comando começa a entrada de texto fonte..

A inicialização dos arquivos consiste em zerar o campo "numero de caracteres contidos" de todos os reqistros.  $\sim 10^{-11}$ 

O último registro do arquivo, em atividade, **e** o registro cujo "pon teiro do registro sucessor" e igual a 1 (um).

EXIBIR<br>(REGI),(REG2)<br>(CAD1),(CAD2)

Este comando exibe o texto fcnte delimitado pelos operandos ou todo o arquivo no caso do formato 1.

A linha de exibição tem o tamanho definido no comando "quadrar", ou o padrão do sistema.

O padrão do sistema e determinado no 'programa principal ao ser alocado o dispositivo de saida de texto fonte,

A função deste comando *6* a de forne.cer ao usuário uma cópia do texto fonte, para trabalho, verificação e correção.

4.5.2.2. COMANDOS DE ALTERAÇKO

Os comandos de alteração atuam so bre o texto fonte, inserindo, movendo, substituindo, copiando ou apagando parte dele.

As entrada e saidas efetuadas

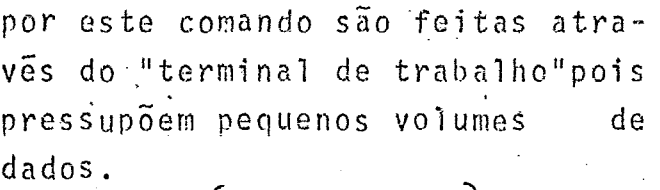

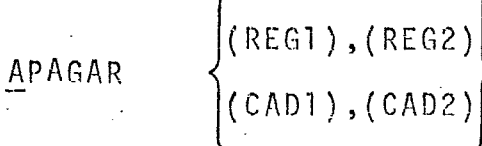

Este comando apaga o texto compre endido entre os operandos, inclusi ve.

Os registros que tiverem todos os seus caracteres apagados serão re tirados da lista e tornado inati-VOS. tirados da lista da lista da lista da lista da lista da lista da lista da lista da lista da lista da lista da lista da lista da lista da lista da lista da lista da lista da lista da lista da lista da lista da lista da lis

(REG; ) , **(REGZ),** (REG3)  $\left(\texttt{(CAD1)}, \texttt{(CAD2)}, \texttt{(CAD3)}\right)$ 

Este comando copia após o primeiro operando todo o texto compreen dido entre o segundo e o terceiro operandos.

O texto copiado não é destruido

- INSERIR

(apagado).<br>INSERIR (REGI)<br>(CADI)

Este comando insere ap6s o operan do um texto de tananho ilimitado e delimitado ao seu final pelos caracteres //.

# $\left\{ (REG1), (REG2), (REG3) \atop (CAD1), (CAD2), (CAD3) \right\}$ MOVER

Este comando copia após o primeiro operando todo o texto compreendido entre o sequado e terceiro operan- $\cos_{\lambda t}$  destruindo (apagando)  $a\overline{b}\overline{c}s$ o texto coniado em sua posição ori ginal.

SUBSTITUIR<br>(CADI),(CAD2)

Este comando substitui o texto com preendfide entre os operandos, inclusive, por um texto de tamanho i limitado, delimitado pelos caracte res  $/\mathit{f}_n$ 

#### $4.5.2.3.$ COMANDOS DE FORMATAÇÃO

Os comandos de formatação têm como função a comversão do texto fonte em texto com formato, pronto para ser editado.

Estes comandos são:

FORMATAR  $\left\{\begin{matrix} 1 \\ \text{REG1}, \text{ (REG2)} \\ \text{(CAD1)}, \text{(CAD2)} \end{matrix}\right\}$ 

Este comando formata o texto fonte em sua totalidade e iniciando a nui meração de página pelo número 1

(um) quando adotado o primeiro formato.

Nos outros dois, formato o texto compreendido entre os operan dos, inclusive, iniciando a numeração também pelo número 1  $(u_m)$ .

Este comando detecta erros  $nos$ caracteres de controle da edicão, listando-os no terminal de trabalho, informando qual e onde ocorreu o erro.

A localização do erro é dada pe lo número do registro do arquivo fonte onde foi detectada  $\alpha$ ocorrência.

De posse deste numero e utilizando o comando "localizar" tem se acesso ao trecho do texto on de foi localizado o erro e, pela utilização dos comandos de alteração, efetuar a correção.

PAGINAR

(LINHA DO TITULO), LI NHA DO SUBTITULO), (PRIMEIRA LINHA), (UL TIMA LINHA), (LINHA DO RODAPE), (MARGEM ESQUER DA),(MARGEH DIREITA)}

Este comando define para o comando "formatar" o "lay-out" da pāgina que serã editada.

E possTvel utilizar o padrão definido no programa principal e alterar um ou todos parâmctros que definem a pagina.

 $4.5.2.4.$ COMANDOS DE EDIÇÃO

> O comando de edição transfere do arquivo formatado para o arquivo de saída de texto editado, definido no proqrama- principal, todo ou em parte.

EDITAR

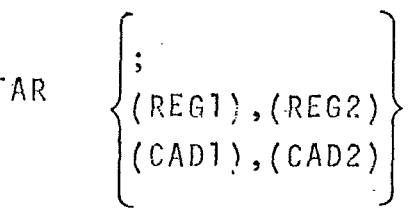

Este comando edita, no primeiro formato, todo o arquivo formatado.

Nos demais formatos, edita o texto compreendido entre os operandos, inclusive.

 $4.5.2.5.$ COMAMDOS DE SERVIÇO

> Os comandos de serviço auxiliam os executivos, definindo quadros, recuperando arquivos, localizando cadeias ou registros, compactando arquivos e encerrando a sessão do sistema.

# COMPACTAR

Apõs um número indeterminado de al terações do texto fonte, dois fatos podem ocorrer:

- a) não haver mais registros dispo niveis e
- b) haver diminuigão da eficiência em virtude da completa desorga nização do arquivo.

A ocorrência de qualquer um deles determina a necessidade de compactação do arquivo.

Essa compactação elimina todos os espaços desnecessários e reorganiza o arquivo colocando os registros em sequência.

Concluída a compactação o sistema informa ao usuário quantos caracte res (e registros) ha em disponibilidade no arquivo.

A solicitação de compactação do ar quivo é feita pelo sistema quando ocorre o fato a e pelo usuário quando ocorre b.

## FIM

 $\mathcal{L}(\mathcal{L}^{\mathcal{L}}(\mathcal{L}^{\mathcal{L}}(\mathcal{L}^{\mathcal{L}}(\mathcal{L}^{\mathcal{L}}(\mathcal{L}^{\mathcal{L}}(\mathcal{L}^{\mathcal{L}}(\mathcal{L}^{\mathcal{L}})))$ 

Este comando encerra una sessão do

 $\begin{bmatrix} \text{LOCALIZAR} \\ \text{(REG1)} \\ \text{(CAD1)} \end{bmatrix}$ 

Este comando localiza o último re gistro gravado e exibe-o no arqui vo de trabalho quando utilizado o formato 1 (um).

Nos demais formatos, exibe a cadeia que inicia no primeiro carãter do operando.

Em qualquer dos três formatos o<br>número de caracteres exibidos é numero de caracteres exibidos aquele definido pelo comando "qua drar"ou segundo o padrão do siste ma.

# QUADRAR (LINHAS), (CARACTERES/LI -I

Este conando define um quadro .para exibição de caracteres do texto fonte, na forma de m linhas de . n caracteres.

Este quadro é utilizado para exibir texto fonte localizado pelo comando "localizar".

# $\left\{$ (OPÇÃO) REPRODUZIR

Este comando *6* utilizado para a recuperacão do arquivo de texto fonte propriamente dito ou arquivo **de** scguranca daquele de acurdo com a opçao dada.

Na recuperação de um daqueles arquivos o processo utilizado é o de copiar o arquivo não danificado.

Após a conclusão da reprodução, que o sistema informa ao usuário, deve ser localizado o último registro para verificar se houve perda da informação.

 $4.5.3.$ DETECAO DE ERROS

> Uma das funções exercidas pelos comandos é a de analisar seus operandos.

Se um erro for detetado havera a emissão de uma mensagem indicando o erro cometido e o comando é descontinuado.

Os erros que podem ser detetados por infor mações errôneas fornecidas pelos usuários  $s\tilde{a}$ 

\*\* NUMERO DO REGISTRO MAIOR QUE NUMERO TO-TAL DE REGISTROS\*\*

\*\* REGISTRO XXXX FORA DE USO \*\*

\*\* CADEIA VAZIA \*\*

\*\* CADEIA NÃO ENCONTRADA NO TEXTO \*\*

\*\* CADEIA NÃO INICIADA COM ' \*\*

\*\* CARATER INVALIDO APOS CADEIA \*\*

\*\* CADEIA COM CARACTERES EM EXCESSO \*\*

\*\* CARATER ILEGAL EM OPERANDO NUMERICO \*\*

\*\* OPCÃO INVALIDA \*\*

Existem erros que são detetados por insuficiente informação do usuário.

Estes erros ocorrem sempre que:

a) alguma operação deve ser feita apõs um reaistro ou cadeia e este operando não e fornecido.

Exemplo: se no comando COPIAR (CAD1), **(CAD'2)** , **(CAD3)** o. operando (CAD1) não é fornecido o sistema fica sem saber apõs o que o texto deve ser copiado.

b) numa operação semelhante a anterior não é indicado o texto a processar.

> Exemplo: no mesmo comando, se os operandos (CAD2) e (CAD3) não forem fornecidos o sistema ignora o que copiar.

c) em existindo dois operandos delimitan do inicio e fim, é omitido o que indi ca o inicio.

Exemplo: ainda no mesmo comando, a omissão do operando (CAD2) deixa de informar ao sistema onde se inicia a operação.

Estes tinos de erros geram mensagens com o sequinte formato:

? APÕs O QUE xxxxxxxxxx

? O QUE xxxxxxxxxx

? ONDE INICIA xxxxxxxxxx

66
A cadeia "xxxxxxxxxx" é substituída pela função a ser executada pelo comando.

Quando existem dois parametros delimitan do a ação de um comando, a emissão do se gundo delimitador indica que a ação  $\tilde{e}$ efetuada somente sobre o texto delimitado pelo primeiro operando.

Exemplo: no comando ja visto, e valida a omissão do operando (CAD3), indicando-se com isto que será copiada somente a (CAD2).

4.5.4. ROTINAS AUXILIARES

0s comandos utilizam rotinas auxiliares pa ra a execucão de suas funções.

Estas rotinas efetuam cálculos, tratam cadeias, atualizam a lista de registros e fa zem entrada e saida.

4.5.4.1. ROTINAS DE CALCULO

### CALCULA OPERANDO

Esta rotina recebe como entrada uma cadeia de caracteres e a con verte num numero.

Se na cadeia houver um caráter não numérico, este é detetado e mensageni de erro eni tida.

## 4.5.4.2. TRATAMENTO DE CADEIAS

## EXAMINA CADEIAS

Esta rotina examina cadeias ide reconhecimento e informa ao sistema quais os caracteres que. a compõem e quantos.

Os seguintes erros são detetados por esta:

a) se o número de caracteres ex cede o número fixado pelo sistema;

- hj scacadeianãoiniciapelode, -
- c) se a cadcia não se encerra pelo delimitador ';
- d) se ha caracteres inválidos apõs a cadeia; só são válidos , e  $\not\parallel$  e

e) se a cadeia é vazia.

### PROCURA NO TEXTO

Esta rotina procura uma cadeia de reconhecinento dada e informa ao sistema onde ela inicia e onde con c1 ui.

. Se a cadeia não estiver contida no texto o sistema **6** informado e a a<br>e mensagem de erro correspondente fornecida.

#### $4.5.4.3.$ ATUALIZAÇÃO DE LISTA DE REGISTROS

### PROCURA REGISTRO

Esta. rotina procura, no arquivo fonte, um registro em disponibilidade ("avail").

Se o registro é encontrado, o sistema é informado do número de seu ponteiro.  $\sim$ 

Se o registro não **6** encontrado, uma compactação do arquivo é solicitada.

### INSERE REGISTRO

Esta rotina insere na lista de registros ativos um quc tenha sido ativado.

**<sup>A</sup>**inserção feita pela mudanca do ponteiro de registro sucessor daque le que o antecederá e o ponteiro de registro antecessor daquele que o sucedera; seus ponteiros são também ajustados.

### RETIRA REGISTRO

Esta rotina retira da lista de registros ativos um que foi tornado inativo.

As operações feitas sobre os pontei ros dos registros antecessor e sucessor .deste são as inversas daquelas que foram efetuadas numa inser- $\cdot$  ção.

0 campo de "número de caractares contidos" **e** zerado.

4+5.4.4. ENTRADA E SAIDA

### EYTRADA EXTER!IA

Esta rotina fornece. ao sistema en tradas de origem externa, isto é, comandos e texto fonte.

Os caracteres entrados são forneci dos um a um e quando o vctor de en trada é esgotado nova entrada **6**  feita.

### ENTRADA IYTERNA

Esta rotina le registros do arquivo fonte e fornece-os ao sistema para que sejam manipulados.

Esta rotina deteta dois erros:

- a) se o registro não estã em uso, e
- b) se o número do registro excede o numero total de registros do arquivo.

### GRAVA ARQUIVO FONTE

Esta rotina grava, simultancamente, nos arquivos fonte e segurança um registro.

Cabe, ainda, a esta rotina a função de compactar o registro que te ve parte de seus caracteres apaga: dos.

O carãter apaqado *6* representado

pelo zero binário (em hexadecimal  $= X^{\dagger} \emptyset \emptyset^{\dagger}$ .

### 4.6. CONTROLES DE EDIÇÃO

Os controles de edição, em conjunto com o "lay-out" da página de edição definida, fornecem meios aos mo dulos de formatação e de edição para a obtenção do. arquivo formatado e da edição final.

Estes controles fazem parte integrante do texto fon te, vèm nele embebidos e yoden ser manipulados pelos comandos de alteração.

As funções requeridas dos controles de edição são as de iniciar novo paragrafo, saltar linhas em bran co, duplicar cadeias, criar indices e tabelas, modi ficar caracteres, etc..

Neste capítulo serão estudados sua sintaxe, sua des crição, delecão de erros e rotinas auxiliares.

A definição sintática de um controle de edição pode ser, em metalinguagem, assim feita:

 $(CONTROLE DE EDICÃO) ::= (CONTROLE) | (CARATER)$ ESPECIAL)

 $(CONTROLE)::=\$(MNEMÔNICO)(CORPO DO CONTROLE)$ \$

 $(MNEM\tilde{O}NICO):=(LETRA) (LETRA) (LETRA)$ 

 $(CORPO DO CONTROLE) ::= (VAZIO) | (OPERANDO NU-$ MERICO) | (OPERANDO AL-FABETICO) | (OPERANDO MISTO)

(OPERANDO NUMÉRICO): := (HŪMERO) | (OPERANDO NU MERICO) (NUMERO)

(OPERANDO ALFABÉTICO)::= (CADEIA)

(OPERANDO MISTO)::= (OPERANDO NUMERICO) | (MNE MONICO) I (OPERANDO MISTO), (OPERANDO NUMERICO) | (OPE RANDO MISTO), (OPERANDO ALFABETICO)

 $(CARATER ESPECIAL) ::= (CARATER MODIFICADOR)$ (CARATER SIMULADOR) | *<u>R</u>CARATER BRANCO ESPE-*CIAL)

(CARATER BRANCO ESPECIAL): := &

 $(CAR\widetilde{A}TER MODIFICADOR)::=$ 

# $(CAR\overline{ATER}$  SIMULADOR)::='

A definição sintatica de (LETRA), (NUMERO) e **(CADEIA)** é a mesma **já** dada no estudo de comandos.

As funções dos "caracteres especiais" serão descritas em conjunto com os demais controles.

 $4.6.1.1.$ MNEMÔNICO

> Nos controles de edição, o mnemônico tem formato fixo e é composto de uma ou duas letras.

> Isto *e* devido ao fato de que o (corpo do controle) segue-se imediatamente após e mnemônico, não havendo caráter delimitador entre ambos.

Exemplo: \$Ccomando\$  $\tilde{e}$  um controle válido para centrar (nne mÔnico=C) a cadeia 'comando' que é um operando a1 fabéti co.

 $4.6.2.1.$ CONTROLES

ALTERA NUMERAÇÃO DE PÃGINA

\$A(novo numero)\$

Este controle faz com que o contador de número de páginas seja alterado para o (novo número),  $\alpha$ partir da corrente página.

Se seu valor for igual a zero isto equivale a impedir a numeração da pagina corrente; a pagina sequinte tera o número dois.

BLOCO DE LINHAS

\$B(numero de linhas), (texto do blo  $co$ ) $$$ 

Este controle define um bloco de (numero de linhas) linhas em bran co que devem estar contidas na mesma pagina.

O sistema reserva duas destas linhas: a primeira para o (texto do bloco) e a segunda separando esse do restante texto.

Se o bloco não couber na página corrente, será jogado na página - seguinte,

CENTRA TEXTO

SC(texto a centrar)\$

Este controle centra, entre as margens esquerda e direita, o (texto a centrar),

DUPLICA TEXTO

 $$D(n \bar{u}$ mero),  $(texto)$ \$

Este controle provoca a duplica ção do (texto) o (numero) de vezes dado.

Se o(número)não é dado, o (texto) *6* duplicado uma vez.

Se o (texto) não é dado, um (núme ro) de linhas é preenchido com o carãter . (ponto).

Se nenhum dos operandos *6* dado a linha em montagem é enchida de . (ponto).

NOTA AO PE DA PAGINA

 $$F(texto)$$ 

Este controle grava o (texto), com<br>tamanho mãxino igual à largura da

linha, no arquivo de "notas ao **p6**  da pãgina.".

nuando o numero de notas gravadas acrescido do número de linhas for matadas preencher uma página, o arquivo de notas é descarregado no arquivo fomatado; o mesmo ocorre se nova **pãqina 6** forçada.

CABECALHOS

 $$H(tipo)$ ,  $(texto)$ \$

Este controle define o (texto)do titulo ou subtitulo de acordo como (tipo) dado.

**<sup>d</sup>**O titulo sera semore centrado na linha e o subtitulo justificado pela margem esquerda.

O texto não poder5 ter dimensão maior que a largura da página.

Se for fornecido somente o (tipo) o sistema suprime este na seguin te página.

**JUSTIFICAR** TEXTO

SJE(co1 una) ,(texto)\$

 $$JD(Coluna)$ ,  $(texto)$ \$

Este controle justifica à esquer da ((JE) ou a direita (JD), na (co'lluma) dada, o (texto).

Se a (coluna) não é dada é assumida a margem esquerda ou direita respecti vamente-.

Ele somente posiciona o (texto); deve ser associado com outro para quê seja gravado no arquivo formatado.

### REDEFINE MARGENS

 $$R(margem$  esquerda), (margem direi  $ta$ ) $$^{\circ}$ 

Este. controle é utilizado para redefinir as margens durante o processo de formatação.  $\varphi\in\mathcal{S}$ 

Podém ser redefinidas, uma, outral ou ambas as margens.

Se o controle não tiver operandos as margens retornam ao "set-up" inicial.

## NOVA PAGINA

### $5$ :

Este controle força a gravação da linhz em montagem e posiciona o anontador de inicio de linha na (c01 una) dada.

Se aqicle valor for igual a zero, assume o valor anterior, isto  $\bar{e}$ , do último controle de parãgrafo emitido.

Não é permitido iniciar parágrafos fora das margens.

SALTAR LINHAS

 $$S(n \bar{u}$ mero $)\$ 

Este controle força a gravação da linha em montagem e o (texto) é formatado sem Justificação.

O (texto) *e* de tamanho ilimitado *e* seu final força a gravação da 'linha.

SUBLINHAR

 $$0(texto)$$ 

Este controle faz com que o  $text$ to) dado seja sublinhado.

0 (texto) pode ter tamanho ilimitado; os caracteres "branco" normais não são sublinhados.

TABELA DE REFERÊNCIA CRUZADA

\$X(texto)\$

Este controle faz com que o (tex to) seja fornatado e sinultaneamente gravado numa arquivo especial para posterior edição de uma tabela de referências.

O tamanho do (t~xto) *e* limitado em trinta (30) caracteres,

TABELA DE CONTEUDOS

 $SY(nIvel), (texto)$ \$

Este controle não só formata o (texto) bem como grava-o juntamente com o (nivel) e número da página em arquivo especial que poderá ser posteriormente edita do.

O (nivel) indica um deslocamento do (texto) em relação ã margem esquerda.

O número máximo de caractereç do (texto) é de 40 (quarenta).

PAUSA

### **S** !I **S**

Este controle determina a gravação no arquivo de texto formatado de uma linha "dummy" em que o campo "caracteres contidos" terá apenas o carãter "BCLL" gravado.

### MAIUSCULA

### $$M(texto)$$

Este controle faz com que o (tex to) seja convertido para maiūscu las.

#### CARACTERES ESPECIAIS  $4.6.2.2.$

CARATER BRANCO ESPECIAL

&.

O carater branco especial é  $um$ carater de enchimento de vazios e é utilizado para:

- $a)$ impedir, quando é feita a justificação de uma linha, que entre duas cadeias sejam inseridos brancos de justifi cação.
- $b)$ permitir uma cadeia de brancos na linha;
- permitir que o caráter bran $c)$ co seja sublinhado.

0 caráter branco especial é editado como se fosse um branco nor  $\mathfrak{m}$  at  $\mathfrak{k}$ .

CARATER MODIFICADOR

 $\%$ 

Este camater modifica o que imediatamente lhe segue e é utiliza do:

- para a representação dos pro  $a)$ prios caracteres especiais  $(2,5,5,5, e^+).$
- $b)$ para a representação de caracteres não constantes  $no$ dispositivo de entrada e constantes no de saída.
- tornar o carater que o segue  $c)$ "matusculo".

**CARATER SIMULADOR** 

 $\mathbf{t}$ 

Quando, nem na entrada, nem n a saida, existirem os caracteres de representação de acentos e ce dilha, este carater e utilizado para sua simulação.

 $\mathcal{L}^{\text{max}}_{\text{max}}$ 

### 4.6.3. DETECÃO DE ERROS

O módulo de formatação deteta erros decorrentes do mau emprego que deles é feito.

Esses erros são listados no "terminal de trabalho" e informam:

a) registro onde ocorreu, e

b) qual o erro ocorrido.

A deteção de erros não descontinua a forma tação, esta prossegue até o final determinado pelo usuário.

E aconselhãvel a formatacão de pequenos trechos do texto fonte, corrigindo-os e ao final, formatar todo ele.

0s erros que pedem ser detetados são:

\*\* CARATER NÃO NUMERICO EM OPERANDO NUMERICO  $\star$   $\star$ 

\*\* OPCÃO INVÁLIDA \*\*

\*\* TEXTO MUITO LONGO \*\*

\*\* FIARGINS ULTRAPASSADAS \*\*

\*\* TEXTO VAZIO \*\*

As causas nrincinais de ocorrência de erros são :

 $\label{eq:2} \mathcal{L}_{\text{max}} = \frac{1}{2} \sum_{i=1}^{N} \frac{1}{2} \sum_{i=1}^{N} \frac{1}{2} \sum_{i=1}^{N} \frac{1}{2} \sum_{i=1}^{N} \frac{1}{2} \sum_{i=1}^{N} \frac{1}{2} \sum_{i=1}^{N} \frac{1}{2} \sum_{i=1}^{N} \frac{1}{2} \sum_{i=1}^{N} \frac{1}{2} \sum_{i=1}^{N} \frac{1}{2} \sum_{i=1}^{N} \frac{1}{2} \sum_{i=1}^{N} \frac{1}{2} \sum_{i=1}$ 

 $\hat{\boldsymbol{\beta}}$ 

### 4.6.4. ROTINAS AUXILIARES

Existem três tipos de rotinas auxiliares do modulo de formatação.

Estas rotinas são:

- a) rotinas de cãlculo
- h). rotinas de entrada c saTda
- c) rotinas de tratamento de caráter espe cial.

4.6.4.1. ROTINAS DE CALCULO

## CALCULA OPERANDOS NUMERICOS

Esta rotina é invocada sempre que um operando numérico deve ser calculado.

Ele deteta caracteres não numericos e causa a emissão de mensagem de erro.

4.6.4.2. ROTINAS DE ENTRADA E SAÏDA

### OBTEM CARATER

Esta rotina obtem do arquivo fonte caracteres para o mõdu-10 de formatacão.

FORMATA JUSTIFICANDO

Esta rotina formata uma linha justificandora entre a margem sesquerda ou columa de início. de paragrafo e a margem direita.

A justificação é feita pela in serção de bramcos entre  $0S$ brancos que separam as palavras do texto.

A distribuição de brancos ē feita de maneira uniforme ao longo da linha, de acordo  $CO<sub>II</sub>$ o algoritmo descrito no apêndi ce II.

## FORMATA SEM JUSTIFICAR

Esta rotina grava, simplesmente, uma linha mo arquivo de texto formatado, sem justificar.

E necessaria para: linhas textuais, linhas; centradas, programa, etc..

### FORMATA NOTAS: AO PE DA PAGINA

Esta rotina e semelhante à ante rior; a única diferença  $\overline{e}$ a origem do texto, que neste caso origina-se do arquivo de notas ao pé da página.

# ?.6.4.3. TRATA CARATER ESPECIAL

## CARATER ESPECIAL

Esta rotina fazo o tratamento de caracteres especiais definidos para o sistema.  $\sim 10^7$ 

Ela efetua a conversão de caracteres quando acionada pelo "cara ter modificador" ou a superimpres são de caracteres quando acionada pelo "caráter simulador".

O "caráter branco especial" sempre que encontrado *e* convertido no carater hexadecimal...X'FF'.

#### RECUPERAÇÃO DE ERROS  $4.7.$

A recuperação de erros é capitulo obrigatório em qualquer sistema de processamento de informações.

Em sistemas no qual o núnero de dados a processar *e* muito grande, caso de edição de texto, torna-se capitulo muito importante.

Os erros que podem ocorrer são decorrentes  $\mathcal{L}_{\mathcal{L}}$ de três tipos de falhas:

 $a)$ humanas

b) de equipamento.

c) externas.

Nas seções sequintes serão estudados esses tipos e recomendados métodos de recuperação.

4.7.1. FALHAS HUMANAS

**As** falhas humanas são as mais frequentes e as de mais fácil deteção e recuperação.

Os erros da<sup>1</sup> decorrentes podem ser detetados antes ou depois da emissão dos comancios.

Ouando detetados antes da emissão do coman do, podem ser cancelados pela digitação do carãter ? (ponto de interrogação).

Quando detetados apos, a deteção pode ser feita nelo sistema ou pelo usuário.

Em ambos os casos o usuário devera emitir novo comando, corrigindo o erro cometido, normalmente devido a emissão de operando f'ncorreto.

4.7.2. FALHAS DE EQUIPAMENTO-

Os equipamentos podem ser divididos em len tos e velozes e a ação de recuperação serã diferente num e noutro tipo.

4.7.2.1. EQUIPAMENTOS LENTOS

Situam-se nesta categoria os segui ntes :

- .a). 1 ei toras e verfiiradoras de cartões
- b) leitoras de fita de papel perfurada
- c) impressoras de linhas
- d). terminais de qualquer espé- 'cie.

**<sup>A</sup>**recuperação devida a falhas nestes disposi tivos serã feita em função do estado do sistema. in.<br>Seri  $\sim$  .

a) se em estado de entrada ou alteração: verificar a últi ma operação sucedida e, a partir desta, reiniciar.

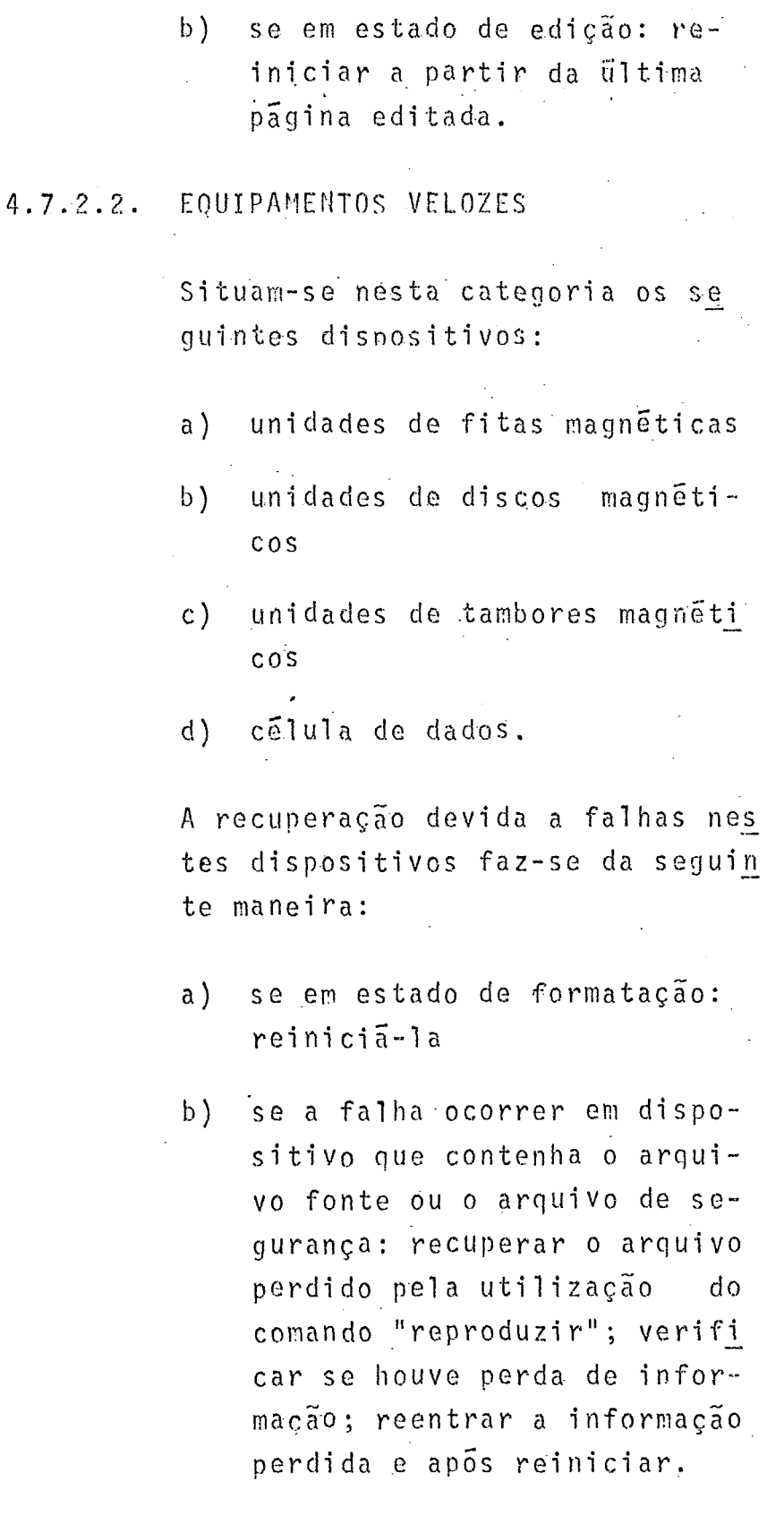

 $92 - 1$ 

# 4.7.3. FALHA EXTERNA

A falha externa e aquela decorrente da falta de energia ao sistema de processamento de informações.

.Nestes casos o programa é descontinuado e deve ser reinicializado.

Procede-se após a reinicialização como se houvesse ocorrido uma falha humana ou de equipamento.

## CAPITULO<sub>5</sub>

### CONCLUSÃO

Para a elaboração do presente trabalho foi consultada a mais extensa bibliografia que se pode obter.

Obteve-se literatura suficiente para estudar e pesquisar Edi tores de Programa e Editores de Texto Livre.

0 objetivo era mais especificamente, o estudo de Editores de Texto Livre, ja que os de Programa eram limitados por uma fi losofia conceitual representada pela "linha de programa".

Dos Editores de Texto Livre a bibliografia obtida permitiu uma analise mais profunda de quatro sistemas, Editpak, Fress, Script e Edit/360, e de sua análise resultou o Quadro Comparativo de fls. 98.

Pelo exame deste pode-se, de imediato, dizer que o sistema FRESS (File Retrieval and Editing System) e o melhor dos quatro estudados.

Das cinco premissas propostas, este sistema atende três delas com total eficiência.

Não tem a caracteristica de "Flexibilidade", isto é, não es ta capacitado a editar programas.

Finalmente, a característica de "Segurança" não é automática, deve ser providenciada pelo Usuário.

0 sistema apresentado nos termos gerais propostos no Capítu lo II, atende todas as premissas estabelecidas.

Preenche, portanto, lacunas deixadas pelos outros sistemas e introduz algumas facilidades nelas não propostas, sem dei xar de lado a simplicidade da operação.

As facilidades introduzidas, isto é, não constantes em outros sistemas são:

a) edição de textos com acentos e cedilha,

b) edição de tabela de referências cruzadas.

A primeira delas muito importante se considerarmos a edição em lingua portuguesa, hoje inviável com qualquer outro sistema editor.

O sistema EDITEXT fnplantado pode rodar em uma região de 80 K em MVT ou MFT sem "overlay"; com estrutura de "overlay" exigira uma partição de 32 K.

Foram efetuados testes para determinar o tempo médio de for mataçáo e edição de uma página.

A pagina formatada e editada continha 53 linhas de 65 carac teres.

O tempo médio obtido foi de 2 segundos de CPU, num computador IBM/370 - M155, para formatar e editar um texto com três páginas , contando todos os caracteres de controle propos. tos.

ila elaboração do projeto do sistema foi estabelecido um com promisso de dar ênfase a simplicidade de operação em prejuizo, evidente, da criação de recursos sofisticados.

Como está ele proposto, atende a mais de 90% das necessida des de edição, os demais 10% podems, também, ser atendidos pela utilização dos controles existentes de uma forma mais complexa.

Evidentemente, a sofisticação demandaria maiores recursos de memória com discutível ganho em velocidade de codificação do texto fonte pela baixa demanda que estas novas caracteristicas teriam.

Seria possivel, todavia, implementam movas caracteristicas tais como:

- Possibilidade de introdução de notulos ('Tabels')  $a \}$  $n<sub>0</sub>$ texto fonte para facilitar percorrer mais rapidamente aquele quando na procura de uma cadeia de reconhecimento; esta caracteristica e valida num texto que devesse sofrer muita modificação.
- $b$ ) Criação de um controle de edição com função de Gerador de Tabelas; caracteristica de uso bastante específico.
- Criação de um controle de tipo "function" que contives  $c$ ) se um conjunto de controles de edição que seriam intro duzidos no texto fonte no momento da formatação.
- $d$ ) Permitir a silabação, isto é, a divisão em silabas, das palavras evitando, com isto, uma uistribuição muito grande de brancos entre as palavras de uma linha  $\mathbf{e}$ compactando mais o texto editado.

 $e$ ) Outras do tipo:

numeração romana das paginas

96

- datador de pagina  $\bullet$
- . titulos flutuantes
- . diversas justificações de linhas, etc..

Como vemos, o trabalho apresentado não é conclusivo, é um passo dado no sentido da obtenção de um bom sistema editor de textos.

Uma sequência natural do trabalho seria a implementação das caracteristicas anteriormente citadas.

Outra e talvez a mais importante seria a de criar um ambien te de tempo-partilhado ('time-sharing') para uso simultâneo do sistema, através de uma rede de teleprocessamento, por vários terminais.

# QUADRO COMPARATIVO DOS SISTEMAS

# EDITORES DE TEXTO LIVRE

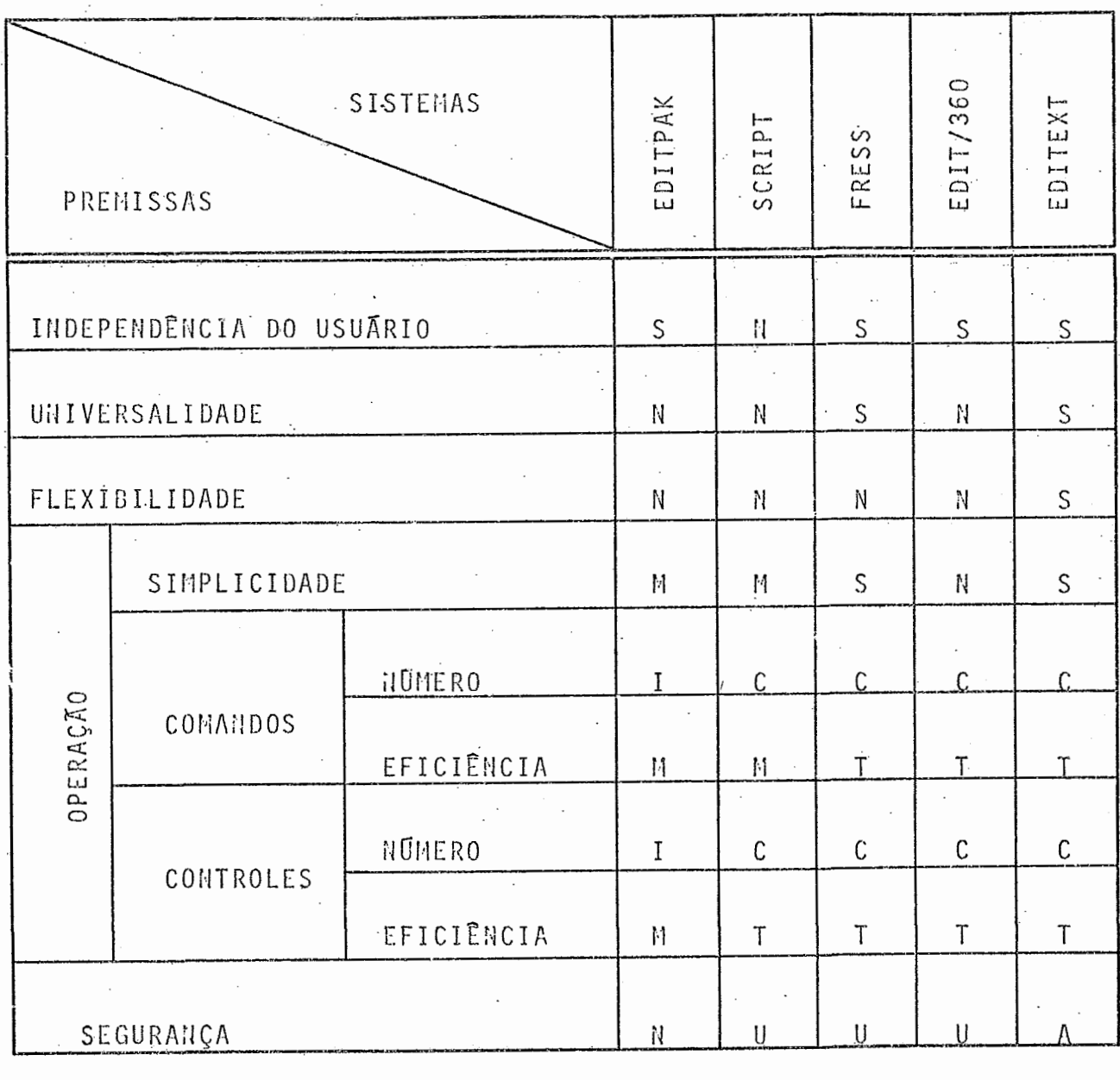

 $S - sim$   $M - média$ 

C - completo · A - automática Il - não I - incompleto T - total U - usuário

98

ANEXO I

BIBLIOGRAFIA

- VAN DAM, Andries & RICE, David E. On-line text edi- $1)$ ting: a survey. Computing Surveys, 3(3):93-114, sept. 1971.
- $2)$ WALTER, Gerard O. -, Typesetting. Scientific American,  $220(5):61-9$ , may 1969.
- DEUTSCH, L. Peter & LAMPSON, Butter W. An online  $3)$ editor. Comm. of the ACM, 10(12):793-803, dec. 1967.
- $4)$ LESSING, Lawrence - The printed word goes electronic. Fortune, 83(9):116-19, sept. 1969.
- FARBER, D. J., GRISWOLD, R. E., POLONSKY, I. P. The  $5)$ SNOBOL 3 programming language. Bell system technical  $journal - july/aug. 1966.$
- VAN DAM, Andries & RICE, David E.. Computers and pu-6) blishing: writing, editing and printing. In: Advances in Computers. Hew York, Academic Press. 1970 p.145-74.
- $7)$ ELLIOT, W. D., POTAS, W. A., VAN DAM, A. - Computer assisted tracing of text evolution. In: Fall Joint Computer Conference, 1971 v.37 p.533-40.
- LAMPSON, B. W. & LICHTENBERGER, W. W. A user machine 8) in a time-sharing system. In: Proc. of IEEE, 1966 v.54 n.12 p.1766-79.
- KNOTT, G. O., ANDERSON, W. J., MCKAY, J. A. A table 9) making language. In: Proc. of IEEE, 1966 v.54, n.12 p.1779-86.
- $10)$ KHUTH, Donald E. - Fundamental algorithms. Reading Mass, Addison-Wesley, 1969.
- $11)$ APL plus program library users guide. Washington, Scien tific time-sharing, 1969. 10p. STSC publ. library-10.
- $12)$ MVT/WILBUR Manual. Stanford, Stanford University. Compu tation Center, 1971. 158p.
- WILBUR reference manual 4th. ed. Stanford, Stanford  $13)$ University, Computation Center, 1971. 76p.
- $14)$ SYSTEM/360 text processor, EDIT/360, program description manual, New York, IBM, 1969. 312p. SH2O-0712  $\mathbb{R}^2$
- $15$ ) FRESS, concepts and facilities for the layman. Barrington R.I., Text Systems 23p.
- FRESS, user's quide. Barrington, R.I. Text Systems, 1972.  $16)$ 85p.
- TECO, text editor and corrector, reference manual.  $-17$ ) Braintree, Mass, Interactive Sciences Corporation, 1971.  $30p.$ 
	- EDIT 10 reference manual. Braintree, Mass, Interactive  $18)$ Sciences Corporation, 1971. 60p.
	- SCRIPT Braintree, Mass, Interactive Corporation, CSdJ  $19)$  $36p.$

### ANEXO II

### ALGORITMOS

Neste apêndice serão apresentados alguns algoritmos utilizados pelo s.istema.

Estes algoritmos serão descritos na forma proposta por KNUTH em "Fundamental Alqori thms ".

0s algoritmos que serão descritos são os que executam as sequintes funções:

a) procuram registros disponiveis;

b) inserem registros na lista;

c) retiram registres da lista, e

d) justificam as linhas.

11.1. PROCURAR REGISTRO DISPONTVEL

Este algoritno pesquisa o arquivo fonte em busca de um registro dispontvel.

Um registro disponivel foi definido como sendo aquele que tem o 'campo de caracteres contidos' com o valor i- ' gual a zero.

Sejam: NREG o apontador do registro corrente QREG o apontador do registro procurado
NCH o número de caracteres contido no registro ERR a chave de erro;  $\emptyset$  = não ha erro.

P1 inicializa Fazer QREG = NREG + 1 e ERR =  $\varnothing$ .

- P2 arquivo cheio ? Se QREG = NREG então o arquivo está com todos os registros ativos, emite mensagem de "ar' quivo cheio", faz ERR = 1 e fim.
- P3 NCH = $\emptyset$  ? Le o registro apontado por QREG, se NCH  $\neq$  $\emptyset$  então faça QREG = QREG + 1 e vá para P2.
- P4 registro encontrado Caso contrário QREG é o apontador do primeiro registro disponivel encontrado e fim.

Assim como foi proposto o algoritmo efetua a busca a partir do registro correntemente apontado.

Outra forma de propor o algoritmo seria inicializar QREG fazendo-o igual a 1 (um), isto é, iniciando a bus ca a partir do primeiro registro dc arquivo; o teste de fim de arquivo seria indagar se QREG é maior que'nu mero total de registros do arquivo'.

O primeiro método tem como principal vantagem maior ra pidez na busca e como desvantagem a distribuição, ao longo de todo o arquivo, dos registros.

O segundo método tem como vantagem a compactacão do ar quivo, situando todos os registros nas posições baixas daquele; tem como desvantagem a lentidão, é menos rápi do.

0 método adotado no sistema foi o primeiro.

INSERÇÃO DE REGISTRO  $II.2.$ 

> Este algoritmo permite a inserção, na lista de registros ativos, de um registro que assim foi tornado e dos quais se conhecem os apontadores do registro a inserir e o do que o antecederá.

> Graficamente, a inserção pode ser representada como na figura II.1, em que as linhas cheias indicam apontadores atuais e as tracejadas os apontadores apõs a inserção.

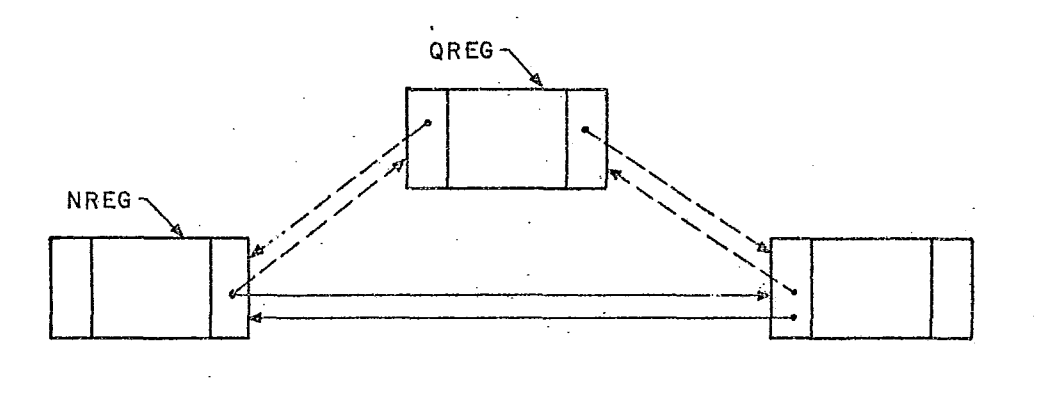

 $Fig: II - 1$ 

 $0$  algoritmo descritivo  $\bar{e}$  o seguinte:

Sejam: YREG o apontador do registro após o qual será feita a inserção;

QREG o apontador do registro a inserir;

NFR o apontador do registro sucessor;

IBR o apontador do registro antecessor, e<br>IFR e MBR, apontadores auxiliares.

- Il registro atual Le registro apontado por NREG, faz MFR = NFR, faz NFR  $\equiv$  QREG, grava registro apontado por NREG.
- I2 registro inserido Faz NER = NREG, faz NREG = QREG, faz QREG = MFR, faz NFR = MFR, grava registro aponta do por NREG.
- I3 registro sucessor Faz MBR = NREG, faz NREG = QREG, 1e registro apontado por NREG, faz NBR = MBR, grava registro apontado por NREG, faz NREG = MBR e fim.

O ponteiro NREG que, peraanentemente, acompanha a lista, fica apontando para o registro inserido.

#### 11.3. RETIRA REGISTRO

Este algoritmo permite que um registro qualquer, do qual se conhece o apontador, seja retirado da lista e tornado inativo.

**A** representação gráfica do processo é a mesma da figura 11.1 em que as linhas tracejadas indicam os pontciros atuais e as cheias os ponteiros ap6s a retirada.

Na figura, o registro a retirar é o apontado por QREG.

Quando se apaga um registro é necessário fazer-se com que o campo'numero de caracteres contidos' seja igual à zero; se assim não fosse, o algoritmo que "procura" registros não teria candiçães de reconhecer um registro inativo.

A existência do campo 'ponteiro do registro antecessor''<br>É iustificada por esta alcapitra  $\tilde{e}$  justificada por este algoritmo.

Caso tal campo não existisse, para retirar um registro da lista, seria necessário percorrê-la a cada ocorrência e a eficiência do sistema seria prejudicada.

- Sejam: NREG o apontador do registro a retirar; NFR o apontador do registro sucessor; NBR o apontador do registro antecessor; NCH o número de caracteres contidos, e MFR e MBR apontadores auxiliares.
- RI registro a retirar Lê registro apontado por NREG, faz MFR = NFR, faz MBR = NBR, faz NCH =  $\emptyset$  e grava o registro apontado por NREG.
	- R2 registro antecessor Faz NREG = MBR,  $1\hat{e}$  registro  $a$ pontado por NREG, faz NFR = MFR, reyrava o registro.
	- R3 registro sucessor Faz NREG = MFR, lê registro apontado por NREG, faz NBR = MBR, regrava o registro e fim.

O ponteiro NREG que acompanha a lista fica apontando para o registro sucessor do registro retirado.

#### **11.4, JUSTIFICA LINHA**

**<sup>A</sup>**justificação de linhas *e* fazer com que elas iniciem na margem esquerda ou coluna onde inicia um parágrafo e concluam na margem direita (a primeira linha deste parágrafo é uma linha justificada).

Duas são as maneiras de justificar uma linha:

- deslocando a primeira palavra para a margem esquerda  $a)$ e a ultima para a margem direita, e
- distribuindo os caracteres "branco" em excesso, pe $b)$ los caracteres brancos existentes entre as palavras da linha.

Em ambos os casos, por não haver silabação, as palavras incompletas ao fim da linha são armazenadas em area intermediária e jogadas para a linha seguinte.

A segunda forma proporciona uma distribuição mais harmô nica do que a primeira.

A descrição deste algoritmo é muito extensa e muito com plexa; daremos apenas o método utilizado para determinar a posição de inserção dos "brancos" em excesso.

 $NBD = n \overline{u}$ mero de "brancos" a distribuir + 1 Sejam:

NPL = numero de brancos entre palavras.

A representação gráfica da determinação das posições de distribuição é a sequinte:

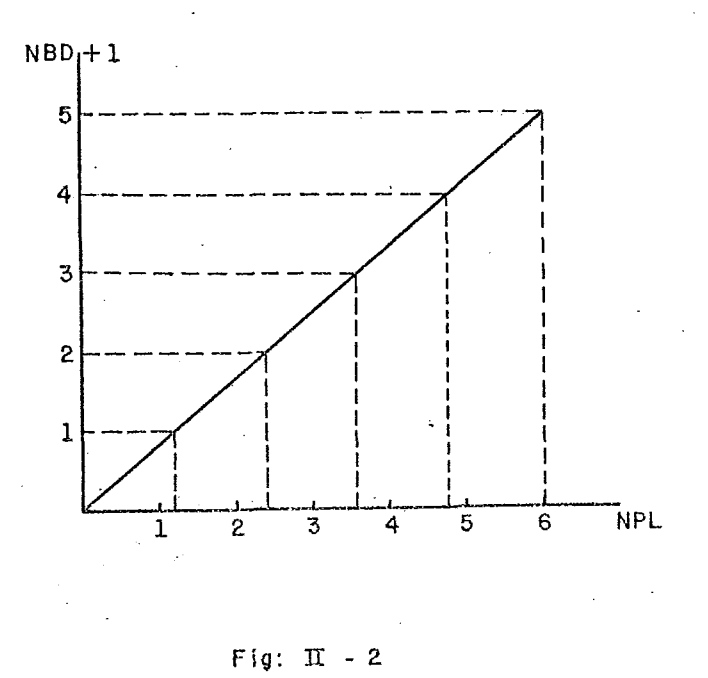

No exemplo da figura II.2 temos 4 (quatro) brancos a distribuir entre 6 (seis) brancos entre palavras.

A distribuição mais harmônica é a de se inserir mais um branco aos brancos  $2$ ,  $3$ ,  $4$  e 5 existentes; a distribuição foi uniforme.

Matematicamente, esta distribuição, pode ser represen tada da seguinte forma:

Sendo POSi a posição em que o branco i em excesso se-<br>nã insenido, temec: ra inserido, temos:

 $POSi = i \times NBL$   $\div$  NBD

Se o n<del>ú</del>mero de brancos a distribuir for superior ao n<u>ú</u><br>mero de brancos entre palavras da linha, ocorrerã a distribuição de mais de- um branco entre duas palavras; ainda assim a distribuição será uniformemente distribuTda ao 10330 da linha.'

#### ANEXO III

#### MANUAL DO USUÃRIO

O objetivo do presente é o de dar ao usuaria, condições para que possa utilizar o sistema EDITEXT com segurança e eflciencia.

A finalidade do sistema **6** permitir a edição de textos livres **ou**  de programa, bem como permitir sua atualização de maneira fácil e simples.

Para isto, duas ferramentas de trabalho estão disponiveis: os co mandos e os controles de edição.

0s comandos permitem quc o usuãrjo possa:

a) criar o arquivo de texto fonte;

b) mantê-lo atualizado;

c). formatar o texto, e

d) editá-lo.

Os controles de edição são auxiliares da formatação do texto, vindo<sup>-</sup>nele inseridos e permitindo:

a) dar tītulos ao texto;

b) criar tabelas;

c) iniciar novo parãgrafo ou página;

d) modificar o formato da pãgina;

e) editar notas ao **pe** da pagina;

 $f$ ) duplicar cadeias de caracteres;

g) numerar páginas, etc.

A edição permitida pelo sistema é de uma só coluna de n caracteres, com cabeçalho composto de titulo e subtitulo.

A numeração das páginas é feita, em algarismos arábicos, no ro dapé e será centrada.

O formato normal de uma página editada, de texto livre, será a da figura III.1.

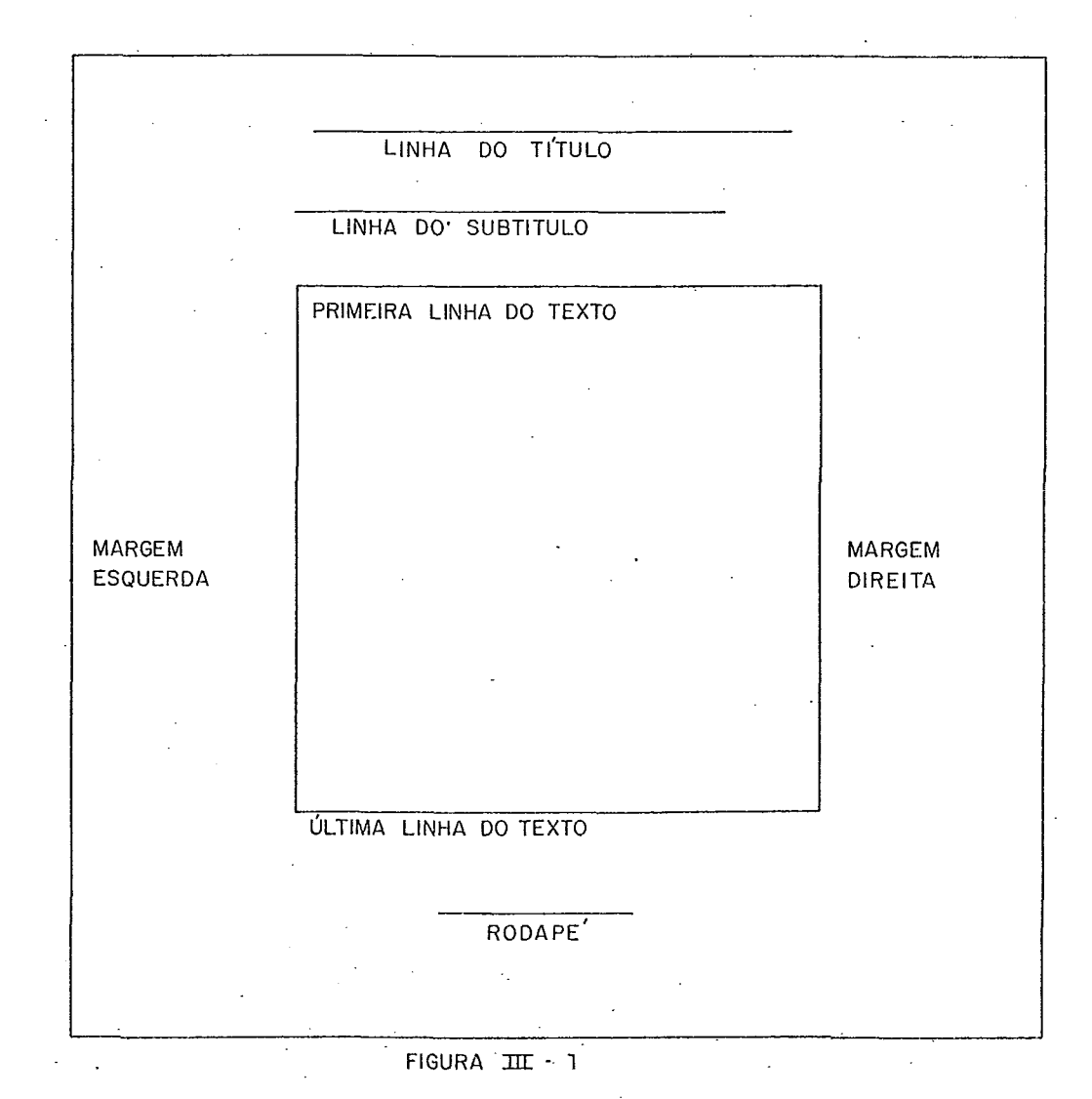

Na edição de programas, o formato da pãgina editada tem, em relação à página da figura III.1, as seguintes modificações:

a) ha somente titulo e

b) a numeração é feita na linha do título.

 $III.1.$ EDITEXT - VERSÃO 1

> O presente manual instrui como proceder para a utilização da Versão 1 do sistema EBITEXT.

> Em Punção do sistema de processamento de dados dispon'fveis, a versão do sistema que foi implantada não é completa de acordo com sua definição, estando com as segui ntes restrições:

*III.1.1.* ENTRADA E SAÏDA

ENTRADA DE TEXTO FONTE

a) somente em cartão perfurado.

SAIDA DE TEXTO FONTE

a) somente em impressora de linhas.

SAÏDA DE TEXTO EDITADO

a) somente em impressora de linhas;

III.1.2. CONJUNTO DE CARACTERES

 $(LETRAS)::=A|B|C|D|......|X|Y|Z$ 

 $111$ 

#### $(NOMEROS)::=\emptyset$ [1|2|3|4|5|6|7|8|9

### $(ESPECIAIS)$ ::=,|.|=[+|-|/|\$[&](|)|||\*

Em consequência do conjunto de caracteres disponíveis, as funções de 'acentuação', 'sublinhação' e 'tornar ma' iusculas' não poderão ser efetuadas, serão simuladas.

A simulação das funções acima descritas será tratada no capitulo referente a 'controles de edicáo'.

As funções exercidas pelo 'terminal de trabalho' terão que ser simuladas pelo conjunto 'leitora de cartÕes/im pressora de linhas ' .

0 processamento não é mais interativo, passa á ser fei to em modo 'batch'.

III.2. INICIO E FIM DE SESSÃO

> $III.2.1.$ INICIO DE SESSÃO

> > O sistema EDITEXT é invocado pelo seguinte car tão de controle do Job Control Language:

 $11$  EXEC PROC=EDITEXT1

Ativado, ocorre a seguinte interação (as mensa gens do sistema são impressas em letras maiusculas precedidas de S. e as do usuário, em minusculas precedidas de U.).

S. \*\* SESSÃO DE EDITEXT EM DD/MM/AA

S. \*\* HORA DE INÍCIO HH/MM/SS

TEXTO LIVRE (L) OU PROGRAMA (P)  $S^{\bullet}$  \*

livre

U.

programa

Neste momento o programa ativa a rotina de con trole (analisador sintático) que solicita  $um$ comando.

#### S. \* COMANDO

A partir deste momento o usuário começa a fornecer os comandos e texto que necessita para as funções que deseja executar.

A sessão pode ser encerrada sempre que o siste ma solicitar um comando; isto e feito fornecen do-se o comando.

U. fim

e o Sistema encerrara, enviando as seguintes  $mensagens:$ 

S.\*\* SESSÃO DE EDITEXT EM DD/MM/AA

S.\*\* HORA DE INICIO HH/MM/SS

S. \*\* HORA DE FIM HH/MM/SS

#### III.3. EDICÃO DE TEXTO LIVRE

Se o usuário ao ser indagado pelo sistema que modo de e dição desejava, respondeu 'livre', as facilidades para este tipo de edição são objeto do estudo das seções  $se$ quintes.

#### $111.3.1.$ COMANDOS

Os comandos disponiveis para a edição de texto livre, tem o formato geral

(mnemonico) (operl), (oper2),..., (opern) (co $mentārios)$ 

em que as seguintes regras devem ser obedecidas em sua emissão:

- a) o (mnem6nico) pode ter mais caracteres do que os sublinhados (na descrição), sem limi te e não permitido o V;
- b) entre o (mnemônico) e o primeiro (operando). pode haver um número ilimitado de **v;**
- c) os (ope~andos) são separados entre si por ',' podendo, apõs uma delas, haver um ou  $mais$   $b$ ;
- d) o  $\beta$  apos um (operando) indica o fim da lis ta de operandos, e
- e) o (comentário), que é ignorado pelo sistema e serve somente para documentar a sessão, não pode ultrapassar o fim do cartão que contem o último (operando).

Em modo de edição de textos livres os deli m.itadores da ação dos comandos são as 'eadeias de reconhecimento'.

**As** cadeias de reconhecimento são cadeias de caracteres deliini tadas ao início e fim. pelo caráter / (barra), contendo um máximo de 80 (oitenta) caracteres, não podendo ser vazias.

Se o caráter / fizer parte da cadeia, este para evitar ambiguidade, deve aparecer em duplicata (exemplo: a cadeia 250/20 deve ser fornecida as sistema /250//20/ caso contrário a segunda barra seria entendida como o segundo de1 imi tador da cadeia).

COMANDOS DE ENTRADA E SATDA

#### começar.

Este comando inicializa o arquivo fonte apagando todo o seu conteudo, sendo utilizado para a criação de novo texto fonte.

O texto que pode ser entrado é de tamanho ilimitado e seu fim é indicado pelos caracteres && que encerram o 'stream'.

A entrada do texto fonte e feita atraves de cartões perfurados; é possível a utilização parcial de um cartão, indicando o fim do 'stream' naquele cartão pela perfuração de caráter "record mark" (#; perfurações  $\emptyset$ -2-8).

- ~2x-i bi r

cadeial, cadeia2

No formato 1, todo o arquivo fonte é im presso.

No formato 2, o texto fonte compreendido entre cadeial e cadeia2, inclusive, é im presso.

Se cadeia *6* omitida, o sistema não sabe onde deve iniciar; se cadeia2 é omitida, **s** sistema imprime aDenas a cadeial.

<sup>A</sup>largura da impressão é de 80 (oitenta) caracteres por **linha,** dando uma imagem de cartão.

 $\mathcal{L}^{\text{max}}_{\text{max}}$  ,  $\mathcal{L}^{\text{max}}_{\text{max}}$ 

 $\Delta \sim 1$ 

#### COMANDOS DE ALTERAÇÃO

# $\begin{array}{|c|c|c|c|c|}\n\hline \texttt{anggar} & & \texttt{c'adeia1,cadeia2}\n\end{array}$

O texto compreendido entre cadeial e ca deia2 é apagado do arquivo de texto fon te.

Se cadeial *6* omitida, o sistema náo sabe onde começar; se cadeia2 é omitida, o sistema apaga apenas a cadeial.

 $\Big\{$  cadeial, cadeia2, cadeia3  $^{\circ}$  $\overline{\text{cop}}$ iar

<sup>O</sup>texto compreendido entre cadeia2 e cadeia3, inclusive, é copiado apõs a ca deial.

Se cadeial é omitida, o sistema não sabe onde copiar; se cade a2 é omitida, o sistema não sabe onde inicia o texto a copiar; se cadeia3 é omitida, apenas a cadeia2 é copiada.

 $\bigg\{\begin{array}{c} | \\ \hline \texttt{cadelia1}| \end{array}\bigg.$ inserir

No formato 1 a insercão é feita apõs o ul timo caráter do texto existente.

No formato 2 a insersáo é feita após o  $\tilde{u}$ ltimo carater da cadeia de reconhecimen to fornecida.

O texto a inserir pode ter tamanho i limitado, sendo delimitado pelos caracte-

res &&.  $\left\{$  cadeial, cadeia2, cadeia3  $mover$ 

O texto compreendido entre a cadeia2 e a cadeia3 é copiado após a cadeial; este texto, em sua posição original, é apagado.

Se cadeial é omitida, o sistema não sabe para onde mover; se cadeia2 e omitida, o sistema não sabe onde o texto mover inicia; se cadeia3 e omitida, apenas a cadeia2 é movida.

 $\left|\frac{substituir}{labelular} \right|$  cadeial, cadeia2

O texto compreendido entre cadeial e ca deia2 e apagado e substituido por um. texto, de tamanho ilimitado e delimitado por 88, dado.

Se cadeial é omitida, o sistema não sabe onde iniciar a substituição; se ca-<br>deia2 é omitida, apenas a cadeial é substituida.

### COMANDOS DE FORMATAÇÃO

linha do titulo, linha do sub paginar tĭtulo, primeira linha, ūlti-<br>ma linha, linha do rodapē,<br>margem esquerda, margem direi

- Este comando define para o comando 'for matar<sup>1</sup> a forma da página que será edita da.

qualquer um dos operandos pode ser suprimido; neste caso o operando suprimido fica com o padrão do sistema, que é:

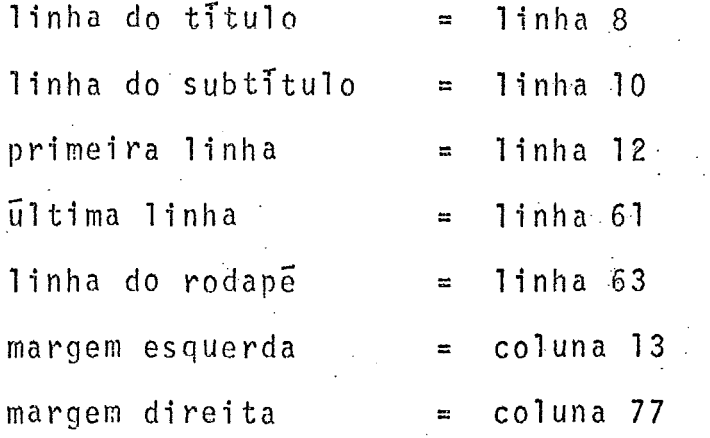

A supressão do operando não suprime a virgula que lhe corresponde, os operandos são posicionais. A excessão se dá quando é suprimido o Último operando.

O comando deve ter, no minimo, um operando. A margem direita não pode ultra passar a coluna 120.

## formatar cadeial, cadeia2

O texto compreendido entre **3** cadeia1 e a cadeia2 é formatado e suas linhas são  $\pm$ numeradas a partir de um número dado;no formato 1, todo o arquivo fonte é forma tado.

Se cadeial é omitida, o sistema não sabe onde iniciar a formatação; se cadeia 2 é omitida, apenas a cadeial é formata da.

O numero da primeira página deve ser da do através do caráter de controle "a".

## COMANDOS DE EDIÇÃO

editar paginal, pagina2

**'10** formato J, todo o arquivo formatado é editado; no 2, e feita a edição da páginal ã pãgina2.

se páginal é omitida, o sistema não s<u>a</u> be onde iniciar a edição; se página2 é omitida, é editada somente a páginal.

#### COMANDOS DE SERVIÇO

#### compactar

Após um número elevado de modificações no texto fonte, dois fatos podem ocorrer:

 $\mathcal{L}^{\mathcal{L}}$ 

- a) o sistema sente que precisa reorga nizar o arquivo fonte e invoca a sua compactação, ou
- b) o usuário deteta a queda da eficiência do sistema e ele próprio solicita esta compactação.

A compactação elimina os espaços desne cessários e reorganiza o arquivo.

E aconselhavel a reorganização do arquivo antes da formatação para tornar esta função mais eficiente.

localizar

Este comando localiza e imprime:

 $\Bigg\{\begin{array}{c} \mathtt{cadeial} \end{array}\Bigg\}$ 

no formato 1, os ultimos caracte- $\cdot a$ ) res do arquivo fonte; esta forma é utilizada para reinício de sessão ou, após a recuperação de falhas externas ao sistema, saber se houve perda de informação:

 $\label{eq:2.1} \frac{1}{2}\int_{\mathbb{R}^3}\left|\frac{1}{\lambda_1}\left(\frac{1}{\lambda_1}\right)^2\right|^2\left|\frac{1}{\lambda_1}\left(\frac{1}{\lambda_1}\right)^2\right|^2\left|\frac{1}{\lambda_1}\left(\frac{1}{\lambda_1}\right)^2\right|^2\left|\frac{1}{\lambda_1}\left(\frac{1}{\lambda_1}\right)^2\right|^2\left|\frac{1}{\lambda_1}\left(\frac{1}{\lambda_1}\right)^2\right|^2\left|\frac{1}{\lambda_1}\left(\frac{1}{\lambda_1}\right)^2\right|^2\left|\frac{1}{\lambda_1}\left(\$ 

 $b)$  no formato  $2$ , o texto que inicia pe la cadeial. O número de caracteres impresso por este comando *e* definido pelo comando 'quadrar' ou o pa- drão do sistema.

Este comando define um quadro impresso de m linhas de 80 (oitenta) caracteres que será utilizado pelo comando .. 'localizar'.

O padrão do sistema é ,I2 1 ir!has **do** 80 caracteres.

reproduzir  $\left\{\begin{array}{c} f \\ s \end{array}\right\}$ 

Este comando recupera, quando da ocorrência de falhas externas ao sistema, um dos arquivos de texto fonte.

**<sup>A</sup>**opção 'f' recupera o arquivo fonte propriamente dito e a opção 's' o de segurança daquele.

 $\left\{\texttt{quadrar}\atop{ } \right\}$  linhas

#### III.3.2. CONTROLES DE EDIÇÃO

O tcxto fonte *6* levacio a seu arquivo sem formato.

**<sup>A</sup>**edicão exige uma formatação do texto, o que. é executado pelo comando 'formatar'.

Este comando necessita de informação para que<br>possa executar sua função; esta informação é . possa executar sua função; esta informação dada pelos 'controles de edição'.

Estes, indicarão ao formatador, quando iniciar nova linha ou pagina, criar tabelas, etc

E necessário que esta informação esteja conti da no texto fonte e que o formatador ao-manipula-lo possa distinquir entre caracteres de texto. fonte e controles de edição,

Os controles de edição são de dois tipos: os controlas propriamente ditos e os caracteres espcci ais.

Os controles propriamente ditos, têm o seguin te formato geral :.

 $$$ (mnemõnico) (operandol),... (operandon)\$

sendo o (mnemônico) composto de uma ou duas letras e os (operandos) numéricos, alfabéticos ou alfanuméricos, separados, entre si, por virgulas; o caráter \$ delimita o controle.

Os caracteres cspcciais tem o formato geral :

(carater especial) (operando)

em que o (operando) pode ser um carater qual quer.

O texto a seguir é demonstrativo de como fica este com os controles de edição embebidos; estes estarão sublinhados para destaque.

\*\*\*\*\*\*\*

SCUMA HISTORIA QUE JA FOI ESQUECIDASSSSTRA-BALHADOR E DISCIPLINADOR, MUITOS ATÉ PREFERI AM DEFINI-LO COMO UM HOMEM DURO. SP\$ZM, AO LONGO DOS SEUS 28 ANOS DE CARREIRA FOIRO TEC NICO QUE MAIS INOVOU NO FUTEBOL BRASILEIRO. \$S3\$A MARCAÇÃO POR ZONA, O ZAGUEIRO LIBERO, O PONTEIRO RECUADO FAZE

 $\mathcal{A}^{\pm}$  ,  $\mathcal{A}^{\pm}$ 

 $\mathcal{L} = \mathcal{L} \mathcal{L}$  ,  $\mathcal{L}$ 

\*\*\*\*\*\*\*

 $s_{a}$ (novo nūmero)\$

Este controle altera o número de página que esta sendo formatada.

Se (novo numero) - **P** a pãgina corrente não serã numerada, o contador de páginas *e* iricrementado de 1 (um).

O(novo número) deve ser igual ou menor que 9999.

Este controle é usado para indicar o número da página inicial a ser formatada.

 $$b(n\bar{u}$ mero),  $(texto)$ \$

Este controle permite a criação de um bloco com (número) linhas em branco, contidas numa mesma pagina e permite, também, dar (tex to) ao bloco.

O (numero) de linhas dado deve ser igual ao número necessário para a figura a ser inclu ?da e mais duas; uma para o texto e outra para separa-lo do restante da edição.

O (texto) do bloco é justificado pela esquer da e não pode conter mais caracteres do que Lima linha.

Se (numero) igual a Ø, assume-se (numero) = 10.

A linha anterior e formatada.

 $$c(texto)$$ 

**O** (texto), igual ou menor que a largura da edição, e centrado na linha.

A linha anterior e formatada, bem como a linha a centrar.

\$d(numero),(texto)\$

A linha anterior é formatada e o (texto) é du plicalo o (nfimero) de vezes dado.

Se (numero) =  $\emptyset$  então o (texto) é duplicado uma vez.

Se (texto) é vazio, são formatadas um (numero) de linhas contendo o caráter "." (ponto).

 $$f(texto)$$ 

O (texto), igual ou menor que a linha editada,  $\overline{e}$  inserido ao p $\overline{e}$  da pagina.

Entre o texto que está sendo editado e as no tas ao p6 *6* formatada uma linha de separação.

Esta linha contem dez caractereç '.' (ponto).

- O número de notas ao pê da pâgina ê restrito ao espaço disponivel.

O texto *c* justificado pela margem esquerda e nio pode ser vazio. A linha anterior e formatada.  $$h(tipo)$ ,  $(texto)$ \$ Este controle define o (texto) do título ou subtFtiiio da página de edição, de acordo com o (tipo) dado.  $Se^{(tipo)} = t$ , está sendo definido o título. Se (tipo) = s, esta sendo definido o subtitu 10. Tanto o titulo quanto o subtitulo são justi-<br>Ficados pela margem esquerda. Se (texto) 6 vazio, o (tipo) indicado *6* suprimido na pãqina seguinte. O (texto) deve ser igual ou menor que a linha de edicão. \$ **j.(** col una), (texto) O (texto) *6* justificado à esquerda na (coluna) indicada. Se (c01 una) **3** 9, .O texto *6* justi ficado pela margem esquerda. 0 (texto) justificado não pode exceder as mar qens.

Este controle não formata a linha anterior e nem a que contem os caracteres justificados; deve ser usada em conjunto com um que provoque esta ação,

**As** letras contidas no (texto) são convertidas em maiüsculas.

Esta conversão 5 feita por simulação; a **prõ**pria letra *e* superimpressa na edição.

#### $sin$

Este controle força nova pagina, efetuando as seguintes operações: **formata** a linha ante rior, formata as notas ao pG da pãgina, incrementa contador de páginas, formata título, formata bloco (se houver) e posiciona pontei ro da primeira linha.

Este controle é uma excessão  $\bar{a}$  regra, não tendo o sequinte delimitador "\$".

 $$p(coluna)$$ 

**<sup>A</sup>**-1iiiha anterior é formatada e o ponteiro de inicio da próxima 1 inha toma o valor da (coluna) dada.

Se (coluna) =  $\emptyset$  então o valor anterior é assu mido; ou o padrão do sistema que é o mesmo da página esquerda ou o do último controle  $$p$$ .

O início de parágrafo não pode dar fora das margens.

\$r(margem esquerda), (margem direita)\$

Este ccmtrole permite alterar, urna *ou* outra ou ambas as margens. e. &fet.ivo após *seli*  encontro.

Se ambos os valores forem zero, há retorno  $a$ <sup>2</sup> as definidas pelo comamdo 'paginar' ou aos padrões do sistema.

. A linha anterior *e* formatada.

 $$s(n\tilde{u}$ mero)\$

A linha em montagem *6;* formatada e o pontciro da prôxima linha  $\tilde{e}$  avançado no (numero) dado.

 $\text{Se (nümero)} = \emptyset$   $\overline{e}$  assumido (numero) = 1.

Se o ponteiro *e* forçado além da ultima li-. nha disponivel, nova pagina é forçada.

 $$t(texto)$$ 

A linha em montagem  $\tilde{e}$  formatada e o (texto)  $\overline{e}$  formatado sem justificação.

O fim do (texto) forca a fosmatação da linha.

 $su(texto)$ \$

 $0$  (texto) dado é sublimhado; os caracteres  $\not\!\!\nu$ normais não o são.

Esta operação pode ser simulada pela super impressão de um carater **'/I.** 

 $s \times (text)$ 

 $0$  (texto)  $\bar{e}$  formatado e simultaneamente gravado num arquivo especial que permitirá a edição de uma tabela de referências cruzadas.

0 (texto) poderá conter um máximo de 30 (trinta) caracteres.

**3yfniveI)** ,(texto)\$

 $\Delta \sim 10$ 

**<sup>O</sup>**(texto) 5 formatado e, juntamente com o (nivel), gravado em arquivo especial que permitira a edição de um indice de materias.  $\label{eq:2} \mathcal{L}^{\mathcal{A}}(\mathcal{A}) = \mathcal{L}^{\mathcal{A}}(\mathcal{A}) = \mathcal{L}^{\mathcal{A}}(\mathcal{A})$ 

O (ntvel) indica um deslocamento, de ((ntve1)\*2-2) caracteres, do (texto) em relaçã'o .margem esquerda.

O (texto) não 'poderã c'onter mais do que 40 (quarenta) caracteres.

&

O 'caráter branco especial' é um caráter de enchimento de vazios e é utilizado pa ra :

- a) impedir, quando é formatada uma linha justificada, que entre duas pala vras sejam inseridos  $\beta$  de justificação ;
- b) permitir uma cadeia de brancos na li n.ha ;
	- c) permitir que o  $\beta$  seja sublinhado.

Este caráter é editado como um Ø normal.

/

.<br>O 'caráter modificador' é utilizado para modificar o caráter que o segue, sendo utilizado pará:

- a) representação dos próprios caractere: especiais  $(8 / $ *);$
- b) tornar a letra maiuscula (a simulação  $\tilde{e}$  a mesma do controle  $m$ ).

<sup>O</sup>'caráter simuiador' **i5 utilizado** para si mular os acentos (supermipressão do caráter ') e criar o cedilha (superimpressão da virgula). ÷.,

 $\mathcal{L}^{\mathcal{L}}(\mathcal{L}^{\mathcal{L}}(\mathcal{L}^{\mathcal{L$ 

EDICÃO DE PROGRAMAS III.4.

> **Ila edição de programas é abandonado o conceito de que** o texto **6** uma "hipercadeia" de caracteres.

O conceito adotado **6** o de que o texto 5 composto de linhas de programa, com tamanho fixo, sem acentos e não sublinhadas.

Os procedimentos de inicio e fim de sessão do editor são os mesmos.

O conjunto de caracteres existente nermite a edição de programas de linguagens em que 48 (quarenta e oito) caracteres são suficientes, tais como: FORTRAN, COBOL... e PL/I.

 $III.4.1.$ **COMANDOS** 

> Os comandos utilizados para a edição de pro qramas têm o mesmo formato daqueles utilizas dos para a edição de textos livres.

> As regras que regem os comandos de edição de texto livre são integralmente aplicaveds na edição de programas.

Neste modo de edição, os delimitadores das f ação não são mais as "cadeias de reconhecimento", mas "registros" , correspondendo cada um a uma linha de programa.

A cadeia de reconhecimento sõ pode ser utilizada no comando "localizar", com o tamanho máximo de 80 (oitenta) caracteres.

Os "controles de edição" não são aplicáveis na ediqão de proarama.

Os operandos que indicam início de acão são, como na edição de textos livres, obrigatóri os; sua omissão causa erro.

Tuodo a que foi dito a respeita dos.comandos, em sua descrição na edição de exterii vre, é válido para a edição de programas s somente serão feitos comentários sobre aque les que neste modo de edição tenham caracteristicas diferentes.

COMANDOS DE ENTRADA E SAIDA.

começar

exibi r  $\left\{ \text{registrol,} \text{registro2} \right\}$ O formato de impressão *6* ftxo e tem nasi coluna **1** 5 coluna **8Q** - texto

- .coluna 83 a coluna 31) - número de registro

**COMANDOS DE ALTERAÇÃO** 

 $apagar \left\{ \text{region}, \text{region} \right\}$  $\begin{array}{cc} \texttt{coniar} & \left\{ \texttt{registrol}, \texttt{registro2}, \texttt{registro3} \right\} \end{array}$  $\begin{array}{cc} \texttt{insert} & \left\{ \texttt{registero.1} \right\} \end{array}$ mover {registrol, registro2, registro3}  $\left\{ \text{substituir } \left\{ \text{realistrol,} \text{registro2} \right\} \right\}$ 

#### COMANDOS DE FORMATACÃO

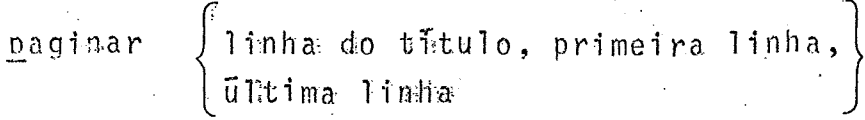

Aleste comando os unicos parametros que podem ser modificados são os acima.

A linha do subtfitulo não tem sentido pois: não ha subtitulo, as demais tem valores fi xos que não podem ser modificados.

Estes valores são:

linha do rodapé = 1 finha 63 margem esquerda $x = \text{codum } 1$ margem direita = coluna 80

formatar

Este comando prepara o programa para ser ana lisado pelos "montadores" ou "compiladores".

COMANDO DE EDIÇÃO

editar

Este comanda reorganiza o arquivo de texto fonte e edita integralmente o programa.

Antes da edição solicita ao usuário o título do programa com a mensagem:

\* TITULO DO PROGRAMA (MAXINO 72 CARACTERES)

O usuário fornece o título do programa e o comando edita-o com o seguinte formato: coluna la coluna 72 - texto de programa; coluna 73 à coluna 76 - primeiros quatro caracteres do titulo;  $\Delta \sim 1$ coluna 77 à coluna 80 - número da linha (ou registro).

Imprime em todas as paginas, na linha do título, este e o número da página.

COMANDOS DE SERVIÇO

compactar

 $\begin{array}{cc} \texttt{localizar} \\ \texttt{cadeial} \\ \texttt{quadrar} \end{array} \left\{\begin{array}{c} \texttt{registrol} \\ \texttt{cadeial} \\ \texttt{linhas} \end{array} \right\}$ reproduzir  $\left\{\begin{matrix} f \\ g \end{matrix}\right\}$
### DETECÃO E RECUPERAÇÃO DE ERROS III.5.

A deteção de erros posde ser feita pelo sistema ou pe lo usuário.

A ação corretiva será, sempre, feita pelo usuário, o unico competente para julgar qual deva esta ser.

Os erros decorrem de:

- $a)$ texto incorreto;
- $b$ ) comandos incorretos;
- $c$ ) controles de edição incorretos, e
- $d$ ) falhas externas ao sistema.

De acordo com o tipo de erro detetado, ações devem ser tomadas pelo sistema ou pelo usuario.

#### $III.5.1.$ TEXTO INCORRETO

As incorreções no texto são detetados pelo usuário de posse de listagens do texto fon te e da edição.

A ação corretiva é feita pela utilização de comando conveniente que altere o texto e elimine o erro.

### $III.5.2.$ COMANDOS INCORRETOS

Os erros detetados na emissão de comandos podem ser detetados pelo sistema ou pelo usuario.

Os erros detetados pelo sistema são os de sintaxe ou semantica.  $\mathcal{L}_{\rm{max}}$  ,  $\mathcal{L}_{\rm{max}}$ 

Os erros detetados pelo usuário são aqueles resultantes de fornecimento de informação incorreta nos operandos, como por exemplo, uma cadeia errada (com seus caracteres não representando o que o usuário deseja realmente).

Estes erros devem ser corrigidos pelo pro prio usuário na forma descrita em III.5.1.

Os erros de sintaxe detetados pelo sistema são os que resultam em mensagens autoexplicativas do erro ocorrido.

Estes erros são:

\*\* NUMERO DE REGISTRO MAIOR QUE O NUMERO TOTAL DE REGISTROS

\*\* REGISTRO XXXX FORA DE USO

\*\* CARATER ILEGAL EM OPERANDO NUMERICO

\*\* OPCAO INVALIDA

\*\* CADEIA VAZIA

\*\* CADEIA NAO ENCONTRADA NO TEXTO

\*\* CADEIA NAO INICIA COM

\*\* CARATER INVALIDO APOS CADEIA

 $\sim 10^{-11}$ 

Os erros de semântica que ocorrem são resul tantes de:

- a) a omissão do operando indicando onde de ve iniciar a ação;
- b) a omissão do operando que indica o in $I$ cio do texto ou o primeiro registro a ser modificado, e
- c) a omissão dos operandos que indicam ini cio e fim do texto au primeiro e Último registros a serem modificados.

Estes erros geram mensagem do tipo:

\*\* ONDE INICIA A AÇÃO

Se o sistema estivesse sendo processado atraves de um terminal, o comando seria descontinuado e novo comando seria solicitado.

Em modo de 'batch' estes erros descontinuam o sistema pois de outro modo os cartões que seguissem o comando errado seriam enten didos como outros comandos e o resultado disto seria imprevisivel.

# 111.5.3. CONTROLES INCORRETOS

Da mesma forma que nos comandos os erros re sultantes de informação incorreta são detetados pelo usuário que obterá uma edição

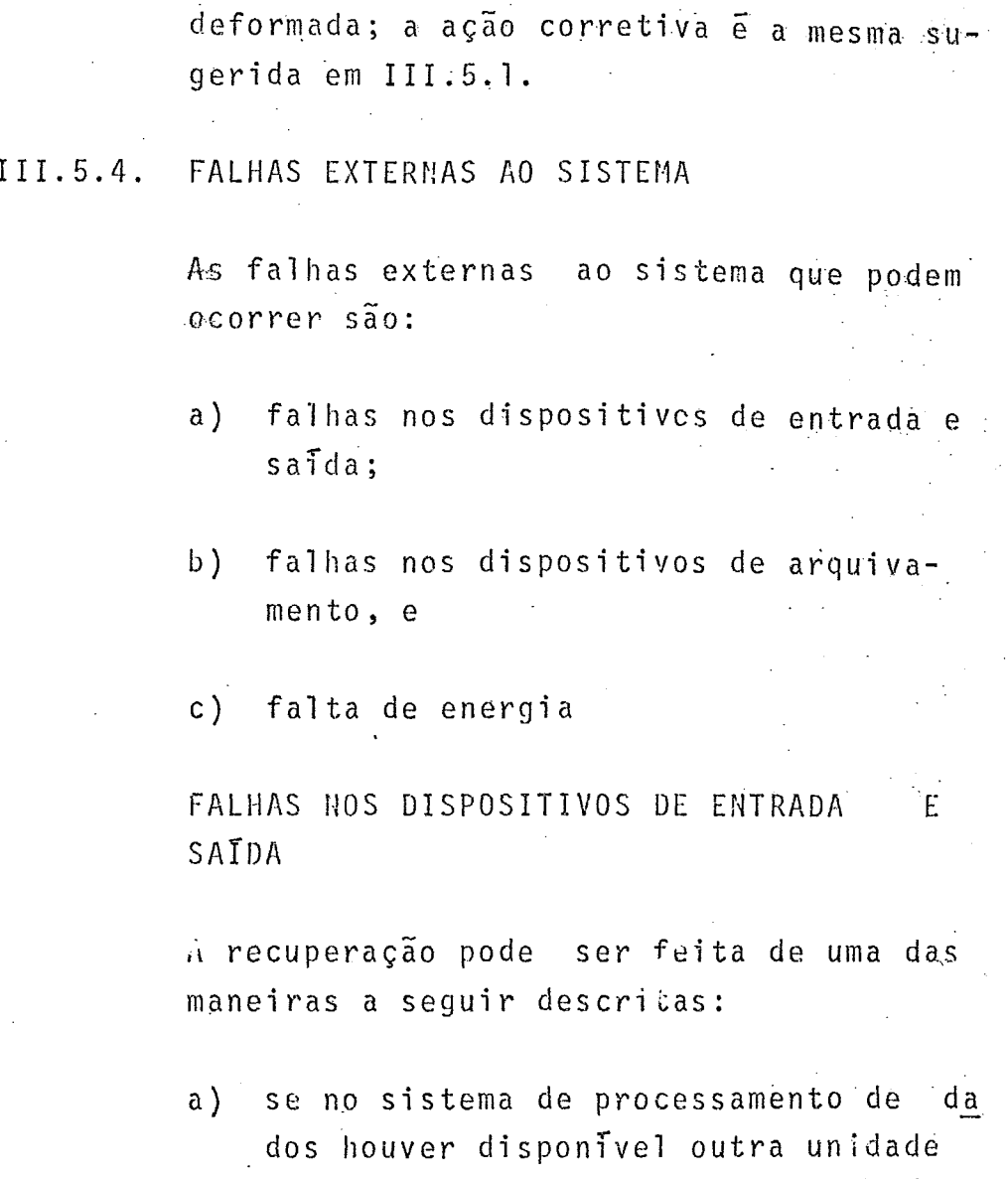

- idêntica, tentar prosseguir através . dela, verificando antes se não houve perda de informação; se houve adotar sistemática sugerida em III.5.1.
- b') não havendo outra unidade disponivel, descontinuar o sistema, aguardar conserto da unidade, reiniciar verifican do se houvè perda de informação; se houve adotar sistemática sugerida em .III.5.1.; agir da mesma maneira se não for possvel prosseguir atraves de

outra unidade do sistema, sem aguardar a etapa de conserto.

FALHAS NOS DISPOSITIVOS DE ARQUIVAMENTO -

- A falha tendo. ocorrido no dispositivo que contem o arquivo de 'texto formatado', reiniciar a formatação.
- Se a falha ocorreu num dos dispositivos que contem o arquivo de 'texto fonte' ou de. 'segurança', recuperar o arquivo afetado utilizando o comando 'reproduzir'.

FALTA DE ENERGIA

A falta de energia descontinua o sistema.

- A recuperação é feita da seguinte forma:
- a) reinicial izar o sistema;
- b) verificar se a falta de energia resultou em perda de informação; se houve perda, recuperar a informação e
- c) prosseguir normalmente.

# ANEXO IV

# GLOSSARIO **DE** TERMOS UTILIZADOS

**ALGORITMO** 

Forma utilizada para descrever os passos para a resolução de um problema.

# ALTURA

De uma página editada, é o número total de linhas de texto que nela podem ser contidas; não são computadas as linhas do cabeçalho (titulo e subtitulo) e do rodape.

# ARQUIVO

Um conjunto, ordenado ou não, de registros que contenham a mesma informação.

# BACK-UP /

Um procedimento utilizado para evitar a perda de informação por defeitos dos dispositivos de um computador.

# BUFFER

Uma area na memória central de um computador utilizada para area de trabalho.

# **CADEIA** DE **RECOXHECI** MEIITO

Um conjunto de caracteres utilizado para informar ao sistema o ponto inicial e/ou final de uma operação sobre o texto fonte.

Subdivlsâo de um reqistro; o conjunto dos campos constitue o registro.

# **CARATER**

Um simbolo grafico que representa uma letra, um número ou um si<u>m</u> bolo especial.

# CHAVE DE CONTROLE

Uma variável que pode assumir valores diversos e utilizada para alterar o fluxo de procedimentos de uma rotina.

# COMANDO

Uma forma utilizada para determjnar ao sistema **n** execugão de uma operação.

# CONTROLE DE EDIÇÃO

Conjunto de caracteres utilizado para informar o sistema como deve formatar o texto fonte.

#### DISPOSITIVO  $\sim$   $\sim$

Um equipamento físico de um computador, que utiliza um meio para armazenar informação.

# EDITAR

Transferir um conjunto de linhas formatadas para um meio de saí da.

# EXIGIR

Imprimir, em todo ou em parte, o texto fonte num meio de saida.

# FORMATAR

**<sup>A</sup>**nTvei de texto, transformar texto fonte em texto formatado; a' nível de linha, arranjá-la de acordo com os controles de edição e graváela no arquivo de texto formatado.

### **JUSTIFICAR**

Alinhar um texto por um ponto de referência, à esquerda ou à direita do ponto.

# LARGURA

**De** uma pagina editada, e o numero total de caracteres que pode conter uma linha, excluTdaç as margens.

# ;\:E10

Um corpo físico destinado a armazenar informação, podendo ser: formulário contínuo, cartão, fita de papel, fita ou disco magnéti CO.

# **MNEMÕNICO**

Forma abreviada de uma palavra permitindo seu entendimento.

# **OPERANDO**

Parãmetro de um controle de edição ou um comando.

# OVERLAY

Método utilizado para subdividir programas de computador com a

finalidade de permitir menor emprego de memória.

# PONTEIRO

**Um** valor que indica a posição de um carater, uma linha ou um registro.

# REGISTRO

**<sup>A</sup>**nive'l. de. a~quivo, um conjunto ordenado e interr@lacionado - de informações; a nivel de edição de programas, uma linha de progra ma.

# **ROY** INA

Ou programa, é **um** conjunto de procedimentos, devidamente codifi cados, que o computador deve executar para a obtenção do resulta **4s** desujado.

# TEXTO . .

Um corijunto de caracteres cuja l'argura *e* determinada pelo número deles nele contido.

# TEXTO EDITADO

O texto fonte ja formatado, descarregado em um meio de saida(for mulário contínuo, folhas isoladas ou cartão).

# TEXTO FONTE

O conjunto de caracteres que sera formatado e posteriormente edi tado e no qual estão inseridos os controles de edição.

TEXTO FORMATADO

O conjunto de caracteres que compõem o arquivo fonte jã arranjados de acordo com os controles de edição e em condições de ser editado.  $\sim 10$ 

EXEMPLOS DE APLICAÇÃO

ANEXO V

149

# V.1 USO DOS COMANDOS

\*\* SESSAO DE EDITEXT EM 04.10.73 \*\* HORA DE INICIC  $-09.18.29$ 

\* TEXTO LIVRE(L) CU PROGRAMA(P)

TEXTO LIVRE

\* COMANDO

COMECAR ENTRADA DE TEXTO \* AGUARDANDO TEXTO

A SOLUCAC PROPOSTA E MANTER O TEXTO FONTE ARQUIVADO EM DISPOSITIV O DE UM SISTEMA DE PROCESSAMENTO DE INFORMACGES.aa

\* COMANDO

APAGAR / MANTER/, DISPOSITIVO DE / [10]

\* COMANDO

EXIBIR.

A SOLUCAO PROPESTA E UM SISTEMA DE PROCESSAMENTO DE INFORMACOES.

\* COMANDO

SUBSTITUIR / PROCES/, / MACCES/

 $\sim 10^{-1}$ 

COMPLIACAP DE DADOS QUE PERMITA ACESSO DIRETOGR

\* COMANDO

EXIBIR.

A SOLUCAO PROPOSTA E UM SISTEMA DE COMPUTACAC DE DADOS QUE PERMIT A ACESSO DIRETO.

\* COMANDO

INSERIR / PROPOSTA E /

TER A INFORMACAD (TEXTO FONTE) ARQUIVADA EM DISPOSITIVO DEGG

\* COMANDO

EXIBIR.

A SOLUCAD PORPOSTA E TER A INFORMAÇÃO (TEXTO FONTE) ARQUIVADA EM DISPOSITIVE DE UN SISTEMA DE COMPUTACAD DE PADOS QUE PERMITA ACES

151

O DIRETT.

\* COMANDO

EXIBIR ZINEOPMZ, ZCÓMPUZ

INFORMACAO (TEXTO FONTE) ARQUEVAGA EM DISPOSITIVO DE UM SISTEMA D E COMPU

\* COMANDO

COPIAR /DISPOSITIVO DE /, ZACES/, ZRETO/

\* COMANDE

EXIBIR.

A SOLUCAD PROPOSTA E TER A INFORMACAO (TEXTO BONTE) ARQUAVADA EM DISPOSITIVO DE ACESSO DIRETOUM SISTEMA DE COMPUTAÇÃO DE DADOS QUE PERMITA ACESSO DIRETO.

\* COMANDO

EXIBIR.

A SOLUCAD PROPOSTA E TER A INFORMACAD ARGUIVAEA EM DISPOSITIVOSDES ACESSE DIRETO (TEXTE FENTE)UM SISTEMA DE COMPUTACAO DE DADOS QUE PFRMITA ACESSO DIRETO.

\* COMANDC  $\sim 10^{-11}$ 

QUADRAR 1

LOCALIZAR /PROPOSTA/

PROPOSTA E TER A INFORMACAO ARQUIVADA EM CISPOSITIVO DE ACESSO DI

 $\sim 10^7$ 

t i stil

\* COMANDC

INSERIR.

A FUNCAD DE INSERIR AO FIM DO TEXTO E COMANDATA POR I. . 22

\* COMANDO

EXIBIR.

A SOLUCAO PROPOSTA E TER A INFORMACAO ARGUIVADA EM DISPOSITIVO DE ACESSO DIRETO (TEXTO FONTE)UM SISTEMA DE COMPUTACACI DE DADOS QUE PERMITA ACESSO DIRETO. A FUNCAD DE INSERIR AO FIM DO TEXTO E COM ANDADA POR I. .

\* COMANDO

 $\label{eq:2} \frac{1}{\sqrt{2\pi}}\frac{1}{\sqrt{2\pi}}\frac{d\omega}{2\pi}$ 

FORMATAR.

\* COMANDO

EDITAR. \*\* FIM OF EDICAD CU AROUIVO

\* CEMANDE

REPRODUZIR F

\* COMANDO

COMPACTAR

\* COMANDO

FIM DE TESTE COM TEXTO LIVRE

\*\* SESSAO DE EDITEXT EM 04.10.73 **\*\* HURA DE INICIO (09.18.28)**<br>\*\* HURA DE TERMINO (09.18.48)

 $\mathcal{L}^{\text{max}}_{\text{max}}$ 

# V.2 USO DOS CONTROLES

Texto fonte que gera o texto editado das paginas seguintes.

À esquerda do texto, os ponteiros do registro seguinte, do anterior e o número de caracteres contidos (No registro 1, são: 0002, 0042 e 80).

00020042 BO\$HT\_SISTEMA\_EDITEXT\$\$HSEXEMPLOS'DE\_USO\_DOS\_CONTROLES\$\$A\$\$N\$P\$MUMERACAO\_DE\_PAGINA 80521/14(KOVC NUMERC)/11226 NUMERO DESTA PAGINA FOI GERADO PELO CONTROLE /14/8, SE<br>80 0 NUMERO DESEJARO PARA ESTA PAGINA FOSSE = 291, O CONTROLE SERIA /142790/1.1918L 00030001 00040002 80 ICO DE LINHAS CONTIGUAS EM BRANCOSP\$/\$B(NUMERO), (TEXTO)/\$\$P\$A SEGUIR SERA GERADO 00050003 80 UM BLOCO CCM 10 LINHAS E COM TEXTO=TEXTO DE BLOCO DE 10 LINHAS, PELO CONTROLE /<br>805B10,TEXTO DE BLOCO DE 10 LINHAS/5,5810,TEXTO DE BLOCO DE 10 LINHAS\$SE O BLOCO N 00060004 00070005 80AD COUBER NESTA PAGINA SERA COLOCADO NA SEGUINTE SPSCENTRAR TEXTOSPS/SC(TEXTO)/S  $0000006$ 00090007 80\$P\$A LINHA SEGUINTE SERA CENTRADA NO TEXTO PELO CONTROLE /\$CTEXTO CENTR400/\$.\$CT 80EXTC CENTRACOSSPSDUPLICAR TEXTJSPS/SD(NUMERD),(TEXTO)/SSPSJ CONTROLE /SD/S GERAR 00100008 BOATURA LINHA COMPLETA DE PONTOSSOSO CONTROLE /SD4,(ABODEFGGFEDOBA)/\$ REPETIRA 4-V<br>80EZES O TEXTO (ABODEFGGFEDOBA), SD4,(ABODEFGGFEDOBA)\$\$P\$NOTAS AO PE DA PAGINASPS/S 00110009 00120010 SOF(TEXTO)/\$\$P\$A NOTA AO PE DA PAGINA COM TEXTO = NOTA DE PE DE PAGINA SERA GERADA<br>80 PELC CONTROLE /\$FNOTA DE PE DE PAGINA/\$,\$FNOTA DE PE DE PAGINA\$\$P\$TITULO E SUBT<br>80ITULO\$P\$/\$H(TIPO)(TEXTO)/\$\$P\$C TITULO DESTA PAGINA FOI  $00130011$ 00140012 00150013 ROTSISTEMA EDITEXT/\$ E Q SUBTITULO O FOI COM O CONTROLE /\$HSEXEMPLOS DE USO DOS CO 00160014 80NTRCLES/\$.\$P\$JUSTIFICAR\$P\$/\$J(CCLUMA),(TEXTO)/\$\$P\$0\_TEXTO\_/\*TEXTO\_JUSTIFICADO MA<br>80 CCLUNA 20/\* FCI POSICICNADO PELO CONTROLE /\*\$J20,TEXTO\_JUSTIFICADO MA COLUMA 20/ 00170015 00180016 00190017 805 E IMPRESSO PELO CONTROLE /5S/5.555320, TEXTO JUSTIFICADO NA COLUNA 2055SSSP5TE 80XTC EM MAIUSCULAS\$P\$/\$M(TEXTO)/\$\$P\$0 TEXTO /\*TEXTO EM MAIUSCULAS/\* SERA GERAOD P<br>80ELC CCNTRCLE /\$KTEXTO EM MAIUSCULAS/\$.\$S\$\$MTEXTO EM MAIUSCULAS\$\$P\$NOVA PAGINA\$P\$ 00200018 00210015 00220020 80/PN\$P\$0 CONTROLE /\$N FORCA NOVA PAGINA IMPRIMINDS A ULTIMA LINHA FM FORMATACAO, 80 ROCAPE, NOTAS AO PE E INICIA NOVA PAGINA. SPSNOVAS NARGENSSPS/SKIMARGEMEESQUERDA 00230021 80), (MARGEM DIREITA)/2\$S2\$\$R2C, 503T000 0 TEXTO QUE SERA IMPRESSO A SEGUIR SERA JUS<br>80TIFICADO ENTRE AS MARGEM ESCUERDA = 20 E DIREITA = 50 POR EMISSAO DO COMTROLE /\$ 00240022 00250023 CORZC.5C/\$ E AC FINAL AS MARGENS ORIGINAIS SERAO PESTABELECIDAS PELO CONTROLE /\$R/<br>805.1R1\$P\$NOVO PARAGR\\FOSP\$/\$PICOLUNA)/\$\$P30\$ESTE PARAGRAFO INICIA NA COLUNA 30 PO<br>801S FCI EMITIDO O CONTROLE /\$P3C/\$. SE DESEJAMOS ('S P 00260024 00270025 00280026 80 NA MÉSMA COLUNA NAT E MAIS NECESSARIO INDICAR A COLUNA, É SUFICIENTE /SP/S. SPI3<br>805SALTAR LINHASSPS/SS(NUMERO)/15S55ESTE PARAGRAFO DEVERA INICIAR-SE 5 LINHAS APOS<br>80 O ANTERICR POIS FOI EMITIDO O CONTROLE /SS/S. CASO N 00290027 00300028 00310029 00320030 BOIS NA PAGINA CORRENTE NOVA PAGINA SERA FORCADA. SPATEXTUAL = SEM JUSTIFICACAO PEL 80A MARGEM DIREITASPS/ST(TEXTC)/SSPSSTTODD ESTE TEXTO SERA IMPRESSO SEM JUSTIFICAR 00330031 80 PCIS ESTA TOTALMENTE INSERIOO NO CONTROLE /STTUDO ... CONTROLE/S. SSPSTEXTO SUBL<br>80INFZCCSPS/SU(TEXTC)/SSPSIUTOCO FSTE TEXTO SERIA IMPRESSO SUBLIMMADO POIS ESTIÁ I 00340032 00350033 80 15 ERICO NO CONTROLE /\$UTODO ..... /\$. \$\$P\$INDICE DE MATERIAS\$P\$/\$Y(MIVEL), (TEXTG) 00360034 80/\$\$P\$E INCLUSAD DO TEXTO /\*\$Y2,CAPITULO SEGUNDO\$/\* EM UM INDICE DE MATERIAS FOI 00370035 00380036 00390037 80 IGLAL 1 2 (COIS). SPSTABELA DE REFERENCIASSPS/SX(TEXTO)/SSPSA INCLUSÃO DESTA / S 09400038 00410039 80XPNLAVRA CHAVE\$/' EM TABELA DE REFERENCIAS CRUZADAS E FEITA PELO CONTECLE /\$XPAL<br>00420040 80AVRA CHAVE/\$ QUE INSERIRA O TEXTO E O NUMERO DA PAGINA EM ARQUIVO QUE AO FINAL S COO10041 33ERA EDITADO. SPISCEIM DE EXEMPLOSS

 $\bar{\lambda}$ 

EXEMPLOS DE USO DOS CONTROLES

NUMERACAO DE PAGINA

\$A(NOVO NUMERO)\$

O NUMERO DESTA PAGINA FOI GERADO PELO CONTROLE \$4\$. SE O SNUMERO DESEJADO PARA ESTA PAGINA FOSSE = 291, O CONTROLE SERIA \$A290\$.

BLOCO DE LINHAS CONTIGUAS EM PRANCO

\$B(NUMERG), (TEXTO)\$

A SEGUIP SERA GERADO UM BLOCO COM 10 LINHAS E COM TEXTO=TEXTO DE BLOCO DE IC LINHAS, PELO CONTFOLE \$810, TEXTO DE 810000 DE  $10$ LINHASS.

TEXTO DE BLOCO DE 10 LINHAS

SE O BLOCO NAO CCUBER NESTA PAGINA SERA COLOCADO NA SEGUINTE,

CENTRAR TEXTO

 $$C(TEXTO)$ \$

A LINHA SEGUINTE SERA CENTRADA NO TEXTO PELO CONTROLE "\$CTEXTO CENTRADOS.

**TEXTO CENTRADO** 

**DUPLICAR JEXTO** 

\$D(NUMERO), (TEXTO)\$

O CONTROLE \$0\$ GERARA UMA LINHA COMPLETA DE PONTOS

0 COMTROLE \$04, (ABCDEFGGFEDCBA) \$ REPETIRA 4 VEZES 0 TEXTO (ABCDEFGGFEDCBA).

(ARCDEFGGFEDCBA)(ABCDEFGGFEDCBA)(ABCDEFGGFEDCBA)(ABCDEFGGFEDCBA)

NOTAS AO PE DA PAGINA

 $$F(TEXT<sup>n</sup>)$ \$

A NOTA AO PE, DA PAGINA COM. TEXTO = NGTA DE, PE DE PAGINA SERA GERADA PELO CONTROLE SENCTA DE PE DE PAGINAS.

 $\mathbf{I}$ 

EXEMPLOS DE USO DES CONTROLES  $\mathcal{L}^{\mathcal{L}}$  and  $\mathcal{L}^{\mathcal{L}}$  and  $\mathcal{L}^{\mathcal{L}}$ 

**JITULO E SUBTITULO** 

\$H(TIPO)(TEXTO)\$

O TITULO DESTA PAGINA FOI CRIADO COM C CONTRCLE SHTSISTEMA EDITEXTS E O SUBTITULO O FOI COM O CONTROLE SHSEXEMPLOS DENUSO DOS CONTROLESS.

JUSTIFICAR

 $$J$ (COLUNA), (TEXTO)\$

O TEXTO 'TEXTO JUSTIFICADO NA COLUNA 20' FOI FOSICIONADO PELO CONTROLE \$J20, TEXTO JUSTIFICADO NA COLUNA 20\$ E IMPRESSO PELO CONTROLE \$S\$. TEXTO JUSTIFICADO NA COLUNA 20

TEXTO EM MAIUSCULAS

\$M(TEXTO)\$

O TEXTO "TEXTO EM MAIUSCULAS" SERA GERACO PELO CONTROLE SMTEXTO FM MAIUSCULASS. TEXTO EM MAIUSCULAS  $\sim 100$  $\sqrt{m}$ 

 $\sim 10^7$ 

NOVA PAGINA

\$Ņ

 $\sim$ 

O CONTROLE SN FORCA NOVA PAGINA IMPRIMINDO A ULTIMA LINHA EM FORMATACAN, RODAPE, NOTAS AO PE E INICIA NOVA PAGINA.

 $\frac{1}{\sqrt{2}}\sum_{i=1}^{n} \frac{1}{\sqrt{2}}\left(\frac{1}{\sqrt{2}}\right)^2\frac{1}{\sqrt{2}}\left(\frac{1}{\sqrt{2}}\right)^2$ 

NOVAS MARGENS

 $\mathcal{L}_{\text{max}}$  and  $\mathcal{L}_{\text{max}}$ 

**Contractor** 

\$RIMARGEM ESQUÉRDA), (MARGEM DIREI:A)\$ and the state of the state of the state of the state of the state of the state of the state of the state of th<br>The state of the state of the state of the state of the state of the state of the state of the state of the st

TODO O TEXTO QUE SERA IMPRESSO A SEGUIR SERA JUSTIFICADO ENTRE  $\therefore$  AS MARGEM ESQUERDA = 20. E DIREITA = 50 PCR EMISSAO DO CONTROLE \$820,50\$ E AO FINAL AS MARGENS CRIGINAIS SERAO RESTABELECTDAS PELC CONTROLE  $$R$.$ 

NOTA DE PE DE PACINAL

 $\mathcal{L}^{\text{max}}_{\text{max}}$  , where  $\mathcal{L}^{\text{max}}_{\text{max}}$ 

 $\Delta \sim 10^4$ 

157

EXEMPLOS DE USO DES CONTROLES

**NOVO PARAGRAFO** 

 $$P$ (COLUNA)\$

ESTE PARAGEAFO INICIA NA COLUNA 30 POIS FOI EMITION O CONTROLE \$P30\$. SE DESEJAMOS . OS PROXIMOS PARAGRAFOS INICIANDO NA PESPA COLUNA NAC E MPIS NECESSARIO INDICAR A COLUMA, E SUFICIENTE \$P\$.

SALTAR LINHAS

 $$S(MUP/FRD)$ \$

ESTE PARAGRAFO DEVERA INICIAR-SE 5 LINHAS APOS G ANTERIOR POIS FOILEMITION O CONTROLE \$S5\$, CASE NAO HAJA 5 LINEAS DISPONIVEIS NA PAGINA CORRENTE NOVÁ PAGINA SERA FORCADA.

TEXTUAL = SEM JUSTIFICACAO PELA MARGEM DIREITA

 $$TITEXI()$ 

TODO'ESTE TEXTO SERA IMPRESSO SEP JUSTIFICAR POIS ESTA TOTALMENT E INSERIDO NO CONIROLE \$TTODO ... CONTRCLES.

TEXTO SUBLINHADO

 $$U(TFXT0)$ \$

TODO ESTE TEXTO SERA IMPRESSO SUBLINHADO POIS ESTA INSERIDO NO CONTROLE \$UTODO ..... \$.

INDICE DE MATERIAS

\$Y(NIVEL), (TEXTO)\$

A INCLUSAD DD TEXTO "CAPITULE SEGUNDO" EM U# INCICE DE MATERIAS FOI FEITA PELO CONTROLE \$Y2, CAPITULO SEGUNDO\$. NA EDICAO DO INDICE ESTE TEXTO SERA EDITADO DESLOCADO DA MARCEM ESQUERDA SEGUNDO SEU NIVEL QUE NO CASO DG EXEMPLO E IGUAL A 2 (DOIS).

TABELA DE REFERENCIAS,

 $$X(TEX19)$ \$

A INCLUSAD DESTA PALAVRA CHAVE PM TABELA, DE BEFERENCIAS CRUZAPAS E FEITA PELO CONTROLE \$XPALAVEA CHAVE\$ QUE INSERIPA O TEXTO E O NUMERO DA PAGINA EN ARCUIVO QUE AO FINAL SERA EDITADO. - V.3 USO DOS CARACTERES ESPECIAI:

EXEMPLOS DE USO DOS CARACTERES ESPECIAIS

CARATER MODIFICADOR

 $/$  (EARRA)

O CARATER MODIFICADOR TEN COMO FUNCOES, PERMITIR QUE  $0<sup>S</sup>$ CARACTERES ESPECIAIS \$, /, E & POSSAM SER EDITADOS E SIMULAR UM CARATER MAIUSCULO OU SUBLINHADO.

EXEMPLOS - O CARATER A FOI GERADO PELO CONTROLE /A E O CARATER & PELO CENTROLE /8.

CARATER SIMULADOR

**\*** (APOSTROFE)

CARATER SIMULADOR PERMITE SIMULAR A IMPRESSAO DE UM ACENTO (PELA SUPERIMPRESSAO DO \*) OU DE UM CEDILHA (PELA SUPERIMPRESSAO  $DA$   $D$   $A$ 

J

 $\cdot$ G

EXEMPLOS - O TEXTO "FOR"CADA" GERA "FORGADA" E "PAR"A" GERA **\*PARA\*.** 

CARATER ERANCO ESPECIAL

& (E COMERCIAL)

CARATER BRANCO ESPECIAL E UTILIZADO PARA IMPEDIR A INSERCAG DE. BRANCOS DE JUSTIFICAÇÃO ENTRE DUAS PALAVRAS CONSECUTIVAS DE UMA LINEA OU GERAR UM CAMPO BRANCO EM UMA LINHA.

EXEMPLOS - ENTRE 'A - B' NAC FORAM INSERIDOS BRANCOS DE JUSTIFICACAD POIS O TEXTO ENTRADA FOI "AG-SB".

FIM DE EXEMPLOS